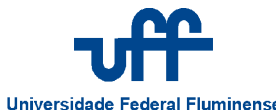

**Universidade Federal Fluminense UNIVERSIDADE FEDERAL FLUMINENSE** 

DEPARTAMENTO DE CIÊNCIA DA COMPUTAÇÃO

# **ESTUDO E DESENVOLVIMENTO DE FERRAMENTA PARA CONSTRUÇÃO DE SITES DE CONGRESSOS, SIMPÓSIOS E SEMINÁRIOS**

MONOGRAFIA DE GRADUAÇÃO EM CIÊNCIA DA COMPUTAÇÃO

**Alex Eije Saito** 

**Bruno Magalhães Rocha** 

**Niterói** 

**2010** 

# ALEX EIJE SAITO BRUNO MAGALHÃES ROCHA

# **ESTUDO E DESENVOLVIMENTO DE FERRAMENTA PARA CONSTRUÇÃO DE SITES DE CONGRESSOS, SIMPÓSIOS E SEMINÁRIOS**

Monografia apresentada no Curso de Ciência da Computação da Universidade Federal Fluminense como parte dos requisitos para a obtenção do título de Bacharel em Ciência da Computação.

Orientador: Prof. LUIZ VALTER BRAND GOMES

Niterói 2010

S<sub>158</sub> Saito, Alex Eije. Estudo e desenvolvimento de ferramenta para construção de sites de congressos, simpósios e seminários / Alex Eije Saito, Bruno Magalhães Rocha. - Niterói, RJ : [s.n.], 2010. 74 f. Trabalho (Conclusão de Curso) - Departamento de Computação, Universidade Federal Fluminense, 2010.

Orientadores: Luiz Valter Brand Gomes.

1. Desenvolvimento de sites. 2. Congresso. 3. Simpósio. 4. Seminário. 5. Ciência da computação. I.Rocha, Bruno Magalhães. II. Título.

CDD 006.7

# ALEX EIJE SAITO BRUNO MAGALHÃES ROCHA

# ESTUDO E DESENVOLVIMENTO DE FERRAMENTA PARA CONSTRUÇÃO DE SITES DE CONGRESSOS, SIMPÓSIOS E **SEMINÁRIOS**

Monografia apresentada no Curso de Ciência da Computação da Universidade Federal Fluminense como parte dos requisitos para a obtenção do título de Bacharel em Ciência da Computação.

Aprovado em Dezembro de 2010.

# BANCA EXAMINADORA

# Prof. LUIZ VALTER BRAND GOMES – Orientador UFF

Prof. ROSÂNGELA LOPES LIMA UFF

 Prof. ISABEL L. CAFEZEIRO UFF

> Niterói 2010

### **RESUMO**

O presente trabalho se propõe a implementação de uma ferramenta web que automatiza a construção do site de um evento acadêmico de uma forma simples e focado no tipo do evento, seja ele congresso, simpósio ou seminário. Visando fornecer a possibilidade de utilização por usuários que não tenham conhecimento na área de construção de sites para a internet permitindo a automatização do processo de construção de sites para congressos, simpósios e seminários de modo personalizado.

Palavras chave: congresso, simpósio, conferência, site, construção

## **ABSTRACT**

This paper proposes an implementation of a web tool who automatize the construction of academic event sites on a simple way and focused on the type of event, be it congress, symposium or seminars. In order to provide the possibility of use by users who don't have knowledge in construction sites for the Internet and allowing the automation of construction of sites for congresses, symposium and seminars on a customized way.

Keywords: congress, symposium, conference, site, construction

# **SUMÁRIO**

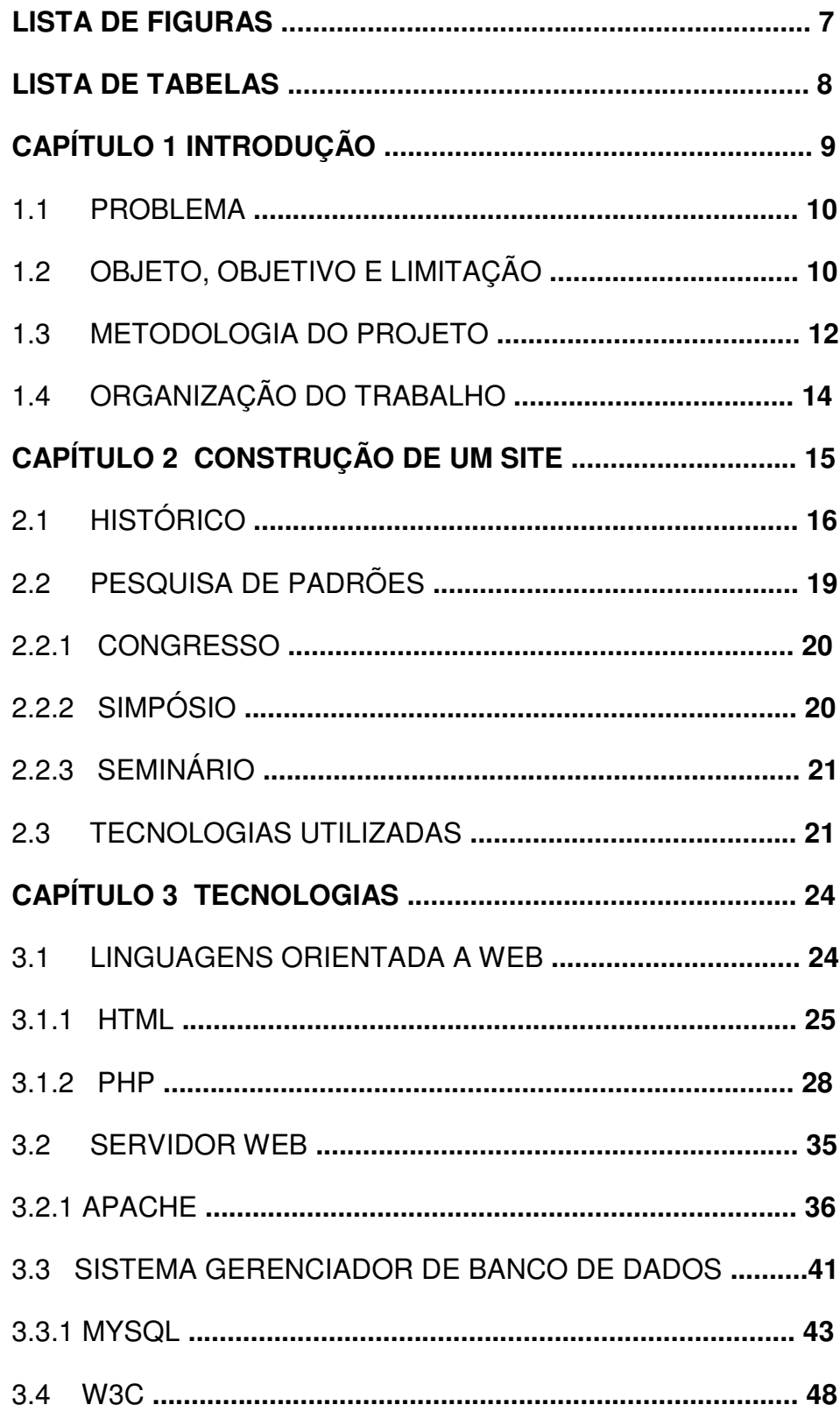

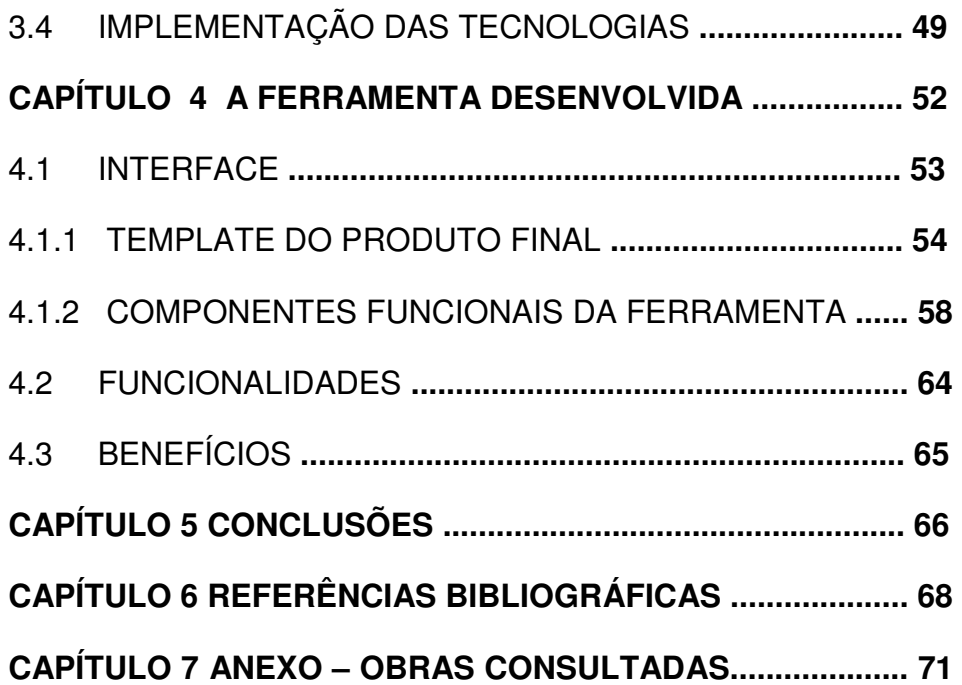

# **LISTA DE FIGURAS**

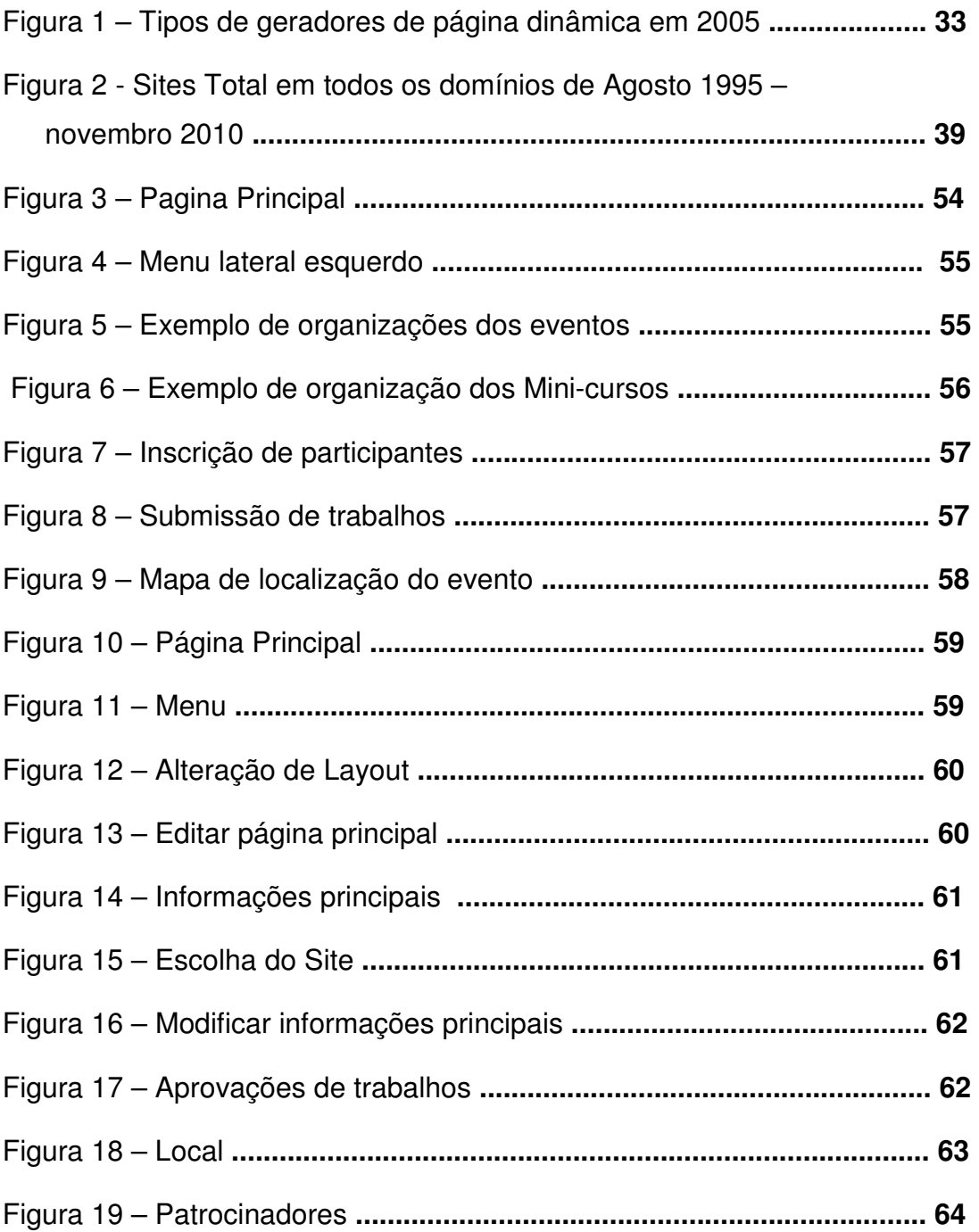

# **LISTA DE TABELAS**

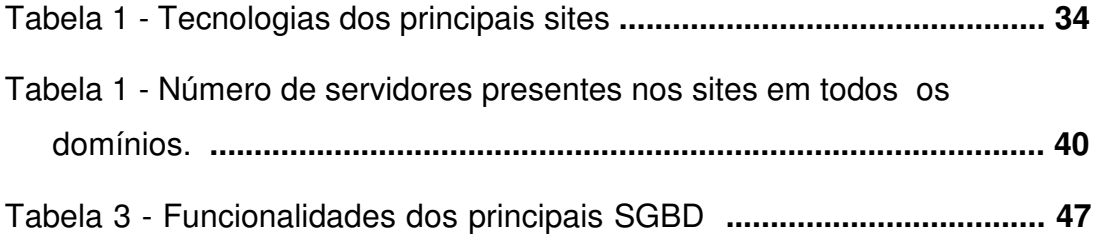

## **CAPÍTULO 1 - INTRODUÇÃO**

A internet, nos dias atuais, está se tornando item básico na vida das pessoas. Hoje, as pessoas podem desde pagar contas sem enfrentar filas até conversar por videoconferência com pessoas de todo lugar do planeta. A internet teve um início lento, com a ARPANET, uma das primeiras redes da história da internet atual, desenvolvida pela Agência de Projetos de Pesquisa Avançada (Defense Advanced Research Projects Agency) dos Estados Unidos da América e considerada como uma das precursoras da Internet. Inicialmente, a ARPANET, foi desenvolvida como uma rede de comunicação confiável para descentralizar informações e interligar as agências de pesquisa norte americanas durante a Guerra Fria. A idéia básica da rede era que, mesmo que um elo da rede fosse destruído pelos rivais (União Soviética) a rede não deveria parar de funcionar. A ARPANET viu seu propósito inicial ser derrubado com o término da Guerra Fria, sendo então cedida para uso de universidades que tinham parceria em pesquisas para o ministério de defesa norte americano, foram elas o Stanford Research Institute, a Universidade da Califórnia em Santa Bárbara, a Universidade da Califórnia em Los Angeles e a Universidade de Utah.

A evolução até a World Wide Web idealizada e desenvolvida nos laboratórios da Organização Européia para a Investigação Nuclear (CERN) levou cerca de duas décadas. Apesar de já existir a mais de duas décadas, a internet conseguiu se aprimorar após a melhora na implementação e liberação para o público dos hipertextos, que possibilitam ao usuário ir de um texto a outro relacionado, não sendo limitado apenas a textos, mas também a figuras, sons e vídeos. A idéia de Tim Berners Lee, pesquisador da CERN e criador dos

hipertextos, foi juntar uma tecnologia que ele desenvolveu, o hipertexto, a internet e a computadores, gerando a impressão de uma rede única de computadores.

A popularização da internet, aconteceu com o lançamento do Mosaic, primeiro navegador gráfico que veio para derrubar o Gopher, um navegador baseado apenas em textos, que mostrou que a internet poderia ser usada de maneira menos técnica e fora de ambientes acadêmicos, ou seja, o público leigo em geral. O sucessor do Mosaic, o Netscape teve também grande importância na popularização da web, chegando a ser o navegador mais utilizado, até o início dos anos 90. O Internet Explorer, navegador web desenvolvido pela Microsoft, passou a ser gratuito em meados da década de 90(o Netscape era pago) e veio acompanhando o sistema operacional desenvolvido pela mesma empresa, o Windows 95. O Internet Explorer acabou sendo posteriormente incluído como parte do sistema operacional a partir do Windows 98 passando assim a frente do Netscape, na chamada "guerra dos browsers". A popularização da internet também teve contribuição da criação de motores de busca que permitiam que usuários procurassem uma informação em diversos sites simultaneamente, tendo como destaque a criação do motor de buscas Google em 1998.

Hoje, a internet já está consolidada na vida das pessoas, como fonte de conhecimento e entretenimento, sendo que uma paralisação da internet seria catastrófica como demonstrado na revista Super Interessante por [FEIJÓ, 2006], que aborda os impactos gerados pela paralisação total da internet na economia, serviços básicos, imprensa e economia. O autor do artigo indica que a economia de algumas cidades poderiam sofrer uma paralisação, já que tem sua economia baseada em tecnologias dependentes da web.

Através dos sites da internet, uma empresa pode ter um contato direto com seu consumidor, ou até oferecer seus serviços totalmente, e somente, pela internet, a exemplo das lojas de comércio virtual que não possuem lojas físicas, apenas depósitos com seus produtos.

## **1.1 PROBLEMA**

Atualmente, é esperado que para qualquer evento, da magnitude que for, possua uma página web com as informações básicas, como dia de acontecimento, data, hora, custo, etc. Mais especificamente, observou-se que no âmbito acadêmico, toda vez que um evento está sendo planejado, seja ele congresso, simpósio ou seminário dentro da universidade, precisa-se alocar uma equipe para construção de um site que contenha as informações do evento e informações relevantes sobre os idealizadores (sociedades acadêmicas, universidades). Se não for contratada uma equipe que trabalhe com desenvolvimento web, poderá atestar-se a necessidade de um treinamento prévio para o acúmulo de conhecimento e capacidade técnica para a construção de um site que seja funcional e possua uma interface agradável, demandando tempo para treinamento e gastos extras para os idealizadores. Paralelamente, foi observado que a prática do reuso não é aplicada, tendo sempre que realizar-se a programação total do site, não aproveitando sequer a estrutura de um site desenvolvido para o mesmo evento no ano anterior.

#### **1.2 OBJETO, OBJETIVO E LIMITAÇÃO**

O objeto específico desse estudo é o desenvolvimento de uma ferramenta simples para automatizar o processo de construção de sites para congressos, simpósios e seminários, de forma a fazer de com que seja transparente ao requisitante a construção de um site que possua inicialmente, as propriedades básicas para a utilização, com possibilidade de posterior personalização pelo usuário.

O objetivo geral no desenvolvimento da ferramenta de automatização do processo de construção de sites para eventos é simplificar a construção de um site para os idealizadores de um evento, não sendo necessário conhecimento técnico em nenhuma tecnologia de desenvolvimento web para a inclusão na internet de um site que seguirá os padrões encontrados em sites de eventos acadêmicos. O utilizador da ferramenta, precisará apenas escolher entre alguma das opções oferecidas pela ferramenta, os templates pré-fabricados, ou, baseado na escolha de algumas opções, criar um template personalizado. Após a construção do site, o utilizador ainda terá a sua disposição o código-fonte, para, se possuir conhecimento em desenvolvimento web, personalizar o template e conteúdo do seu site.

A limitação principal do trabalho é a necessidade de parametrização de como os sites de evento acadêmico mantém sua estrutura, já que, na realidade, não há uma norma oficial para a sua construção. Existe um conjunto de itens que podem ser encontrados em todos eles, como a informação da localidade, mas não há uma regra oficial de como essa informação deve ser mostrada. Com isso, uma limitação da ferramenta, é o fato de a estrutura não poder ser modificada pela ferramenta, já que foi adotada uma estrutura unificada baseada nos padrões encontrados em diversos sites de eventos acadêmicos. A possibilidade de alteração da estrutura básica não poderá ser incluída na ferramenta, visto que foi idealizada uma estrutura híbrida que atende as estruturas encontradas em sites de congressos, simpósios e seminários, não significando que itens inerentes ao tipo específico de eventos possam ser retirados.

#### **1.3 METODOLOGIA DO PROJETO**

A metodologia do projeto foi idealizada pensando em uma distribuição que permitisse um período de tempo maior à construção da ferramenta de automatização.

Inicialmente, foi feita uma pesquisa para verificação de qual seria o foco de nossas pesquisas e posterior implementação da ferramenta. Após a idéia ser construída mediante diversas reuniões, foi realizada uma extensa procura por padrões em diversos sites de eventos acadêmicos em busca de um padrão estrutural que pudesse atender as necessidades de todos os sites de simpósios, congressos e seminários, considerando a presença dos itens em comum, e dos itens particulares de cada um deles.

Com a definição de um padrão unificado, que pudesse atender as particularidades de cada evento, foi passada a fase de definição de quais tecnologias seriam utilizadas no processo de desenvolvimento da ferramenta proposta. Para isso, houve uma pesquisa pela linguagem de programação orientada a web que atendesse ao objetivo de construção de uma ferramenta simples mas bem estruturada internamente. Com isso, por diversas características benéficas ao desenvolvimento e pelo conhecimento prévio dos desenvolvedores, foi escolhido o Java e o PHP na implementação da ferramenta.

Para o gerenciamento de banco de dados, foi adotado o MYSQL e para servidor web o Apache, que demonstrou ter as características necessárias para o armazenamento da ferramenta.

Após a definição das tecnologias definidas, houve um período para estudo e aprimoramento na utilização do potencial que cada ferramenta utilizada poderia oferecer, tendo como principal meio de consulta, livros e apostilas abordando as ferramentas em questão.

A fase de definição sobre como o projeto deveria ser desenvolvido foi finalizada e foram iniciadas as definições sobre como a ferramenta seria desenvolvida. Nessa abordagem, o foco principal foi o levantamento de requisitos e análise de funcionalidades básicas que a ferramenta deveria ser capaz de realizar.

O projeto da ferramenta começou a ser desenvolvido, inicialmente, focando-se na permissão de criação de um site simples, mediante as respostas de algumas perguntas que a ferramenta utilizava para a construção da aparência externa do site. A segunda parte do desenvolvimento teve como foco permitir ao usuário a alteração de alguma característica já definida anteriormente e modificação de conteúdo.

Paralelamente ao desenvolvimento da ferramenta, foi iniciada a fase de testes para assegurar que todas as funcionalidades da ferramenta continuavam a funcionar após qualquer modificação, ou seja, a cada nova implementação, foi realizada a regressão das outras funcionalidades da ferramenta. Ao término do desenvolvimento, foram efetuados testes para assegurar que todos os módulos da versão final da ferramenta funcionavam como foram propostos na fase de levantamento de requisitos e funcionalidades.

A escrita da monografia foi um dos estágios finais do projeto, sendo posteriormente reservado também um período para sua revisão e aprovação.

## **1.4 ORGANIZAÇÃO DO TRABALHO**

O trabalho apresentado procura demonstrar toda a fase de pesquisa, escolhas de tecnologias e apresentação da ferramenta proposta de maneira modularizada.

No primeiro capítulo, apresenta-se uma introdução do que o projeto se propõe, analisando superficialmente o problema e dando uma solução para a dificuldade apresentada. Também é apresentada a metodologia de como e porque o projeto foi concebido.

No segundo capítulo é demonstrado sobre o que consiste a construção de um site para evento e a importância de sites para congressos, simpósios e afins. Ainda são mostradas as pesquisas realizadas para obter-se um padrão na construção de sites destes tipos de evento. Neste capítulo também é apresentando uma introdução as tecnologias possíveis para a construção destes sites.

No capítulo três são apresentadas detalhadamente as tecnologias principalmente as utilizadas pela ferramenta proposta. Nele é detalhado o funcionamento, benefícios e comparação com seus concorrentes no mercado das tecnologias utilizadas. Apresenta-se também o porquê do uso de cada tecnologia para a criação da ferramenta e os benefícios que essas tecnologias agregaram ao projeto.

No quarto capítulo é apresentada a ferramenta desenvolvida. Todas as funcionalidades são demonstradas com imagens da ferramenta e do template a ser criado na finalização da utilização da ferramenta. É detalhado o funcionamento da ferramenta e os benefícios de sua utilização principalmente no meio acadêmico.

No quinto e último capítulo é apresentada uma conclusão geral do projeto como um todo, analisando benefício e quanto o projeto pode ajudar principalmente a organização de eventos, economizando em custos com profissional qualificado e tempo na criação e manutenção dos sites.

## **CAPÍTULO 2 - CONSTRUÇÃO DE UM SITE**

 O processo de construção de sites ao longo dos anos vem mudando claramente, tanto em relação ao conteúdo oferecido e quanto no seu design em si. Hoje, é observada uma tendência de construção de sites com conteúdo interativo e design limpo, sem as populares imagens animadas que fizeram sucesso no final da década de 90 e início do ano 2000.

 A evolução no processo de construção de sites é um reflexo direto da evolução da web como um todo. Nota-se que a construção de sites mais elaborados só foi possível com a criação de ferramentas, linguagens e plataformas que possibilitaram essa evolução, de páginas web apenas textuais a sites interativos. Mas não foi apenas pela evolução tecnológica que a construção de sites mudou, a evolução do pensamento, da moda, dos costumes, ou seja, a internet foi sendo influenciada pelos gostos das pessoas do século XXI.

 A atual fase da internet é chamada web 2.0, a web colaborativa, onde nada é estático, da estrutura ao conteúdo. Muitos sites de informações e notícias permitem a personalização de conteúdo permitindo para isso, alterações básicas de layout, edição do conteúdo (ao exemplo da Wikipedia) e comentários livres. No que diz respeito a sites de empresas, o que é visto é que a interação com o público para as empresas está sendo levado a um patamar nunca antes visto, onde a empresa possui um canal direto com seus compradores/usuários por meio de redes sociais, criando assim uma comunicação mais intimista com seu consumidor, podendo inclusive, enviar conteúdo personalizado.

 A criação de um site profissional exige que diversas etapas sejam realizadas para a construção do produto final, desde a fase do objetivo (concepção da idéia) até a finalização do site (regressão de funcionalidades e

entrega do produto). Esse processo criativo e construtivo, que outrora, ficava a cargo do web designer, passou a anexar um programador que trabalha no processo construtivo, deixando as tarefas do processo criativo para o designer, não significando que não seja necessário a comunicação entre ambas as partes. Em sites de grandes instituições, é evidente a necessidade de uma equipe maior, com ramificações maiores, quando, por exemplo, pode-se ter um programador responsável pelo banco de dados.

 Para as empresas de grande porte, a construção de sites é de grande importância, visto que, as pessoas analisam visualmente a construção dos sites e as informações contidas no mesmo para determinar se a empresa pode ou não ser confiável, achar informações de contato e, o site da empresa pode tornar-se um meio de obter o lucro, se não for o único como no caso de lojas de comércio eletrônico. O comércio eletrônico vem representando um lucro para as empresas, já que o alcance é global, sem a necessidade de uma loja física que demandaria muito mais gastos do que uma equipe de desenvolvimento e manutenção.

A construção de um site vem sendo facilitada cada vez mais pelas IDE's (Integrated Development Environment ou Ambiente Integrado de Desenvolvimento) e frameworks (conjunto de códigos, que possui implementação básica de uma ou mais estruturas). Os desenvolvedores atualmente necessitam de conhecimento básico de uma linguagem de programação orientada a web, ou mesmo, apenas base em lógica de programação. Com as IDE's e os frameworks de desenvolvimento o trabalho do programador web profissional, também é facilitado, visto que, pode-se utilizar o resultado final de uma execução de uma IDE como base para construção de sites mais elaborados. Apesar de representarem uma facilidade para os leigos em geral, essas ferramentas não dispensam o conhecimento técnico de um profissional no desenvolvimento de sites profissionais.

## **2.1 HISTÓRICO**

 A história da criação de web sites começa em paralelo ao desenvolvimento da World Wide Web, visto que o primeiro web designer foi o criador da World Wide Web, Tim Berners Lee, que desenvolveu a primeira página web nos laboratórios da CERN, renomada agência européia de física. Para a construção do primeiro website ele apenas uniu o email a hipertextos.

Basicamente, a construção de sites era inicialmente um sinônimo de desenvolvimento de um browser (navegador) visto que o objetivo de Berners Lee era a divulgação de sua pesquisa. Foi assim que em 1993, surgiu o Mosaic, o primeiro navegador da internet, que suportava apenas textos. Apenas em 1994 a W3C decidiu pela regularização e padronização da linguagem HTML (HyperText Markup Language ou Linguagem de Marcação de Hipertexto), que possibilitaria a inserção de imagens, áudio e vídeo nas páginas web.

 No início, toda a construção e edição de sites eram feita manualmente com manipulação direta do HTML, ou seja, muitas vezes os sites eram desenvolvidos por web designers diretamente em um editor de texto, principalmente por causa da falta de uma ferramenta específica. Toda vez que era necessário a inserção de conteúdo novo, ou seja, quando havia, já que na maioria as páginas web tinham conteúdo estático, também se fazia necessária a manipulação do HTML e atualização de toda estrutura para suportar essa atualização, fazendo que a manutenção do site e inclusão de dados fosse trabalhosa, e, com isso, muito cara.

 Com isso, foi visto que era necessária uma forma mais simples para a gerência de conteúdo de uma página web. Surgiu então o CGI (Common Gateway Interface), um conjunto de regras, responsável pela comunicação do cliente com o servidor, mais especificamente, os dados que eram transferidos entre o cliente e o servidor web, e de que forma isso era feito. Com o CGI, páginas dinâmicas podiam ser criadas, fazendo com que a tarefa de edição de conteúdo fosse mais fácil. As páginas podiam ser criadas dinamicamente dependendo, por exemplo, de uma consulta ao banco de dados onde o usuário fazia uma pesquisa dentro do site, assim a consulta era feita no banco de dados e se o conteúdo existisse, era anexado, e feita a criação da página web, enviando-a para o navegador do usuário.

 Apesar do CGI trazer grandes benefícios, também era necessário que o web designer tivesse grande conhecimento do funcionamento interno dos servidores e da web em si, fazendo com que o CGI ficasse então reservado a

páginas mais simples, visto que páginas de maior complexidade continuavam a ter problemas com o custo de sua manutenção.

 Nesse cenário, surgiam as linguagens de programação orientadas a web, como o PHP (Hypertext Preprocessor), facilitando de forma definitiva a criação de sites. Não eram mais necessários os programadores/designers com alto conhecimento no funcionamento dos servidores e da web para o desenvolvimento de páginas simples (como eram feitas via CGI), fazendo com que o web designer pudesse sozinho, idealizar e construir um site, sendo necessário um programador apenas em projetos de grande magnitude. A arquitetura LAMP (Linux+Apache+MySql+PHP) se popularizou rapidamente paralelamente a popularização do PHP, que tem como grandes benefícios, ser de código aberto, o que possibilita que cada utilizador o modifique de acordo com as suas necessidades, ser livre de custo e de multi-plataforma.

 Com uma arquitetura definida e bem formada, foram criados os frameworks de desenvolvimentos e IDE's, facilitando ainda mais o processo de construção de um site. Dessa forma, o desenvolvedor não precisava focar no estudo de todas as particularidades da linguagem de programação orientada à web e podia dessa forma, se preocupar em questões como a personalização, segurança e performance.

Tal modificação representou a integração do programador web no desenvolvimento de páginas web de forma definitiva, ficando a cargo dele, todas as tarefas inerentes as funcionalidades e eventuais manipulações de código fonte e a não necessidade do mesmo na fase de criação visual (apenas na parte estrutural), e ficando a cargo do web designer apenas a tarefa da criação da parte visual do site, sem necessidade de nenhum conhecimento prévio na parte da programação.

Atualmente, o foco do desenvolvimento das páginas web é na parte visual, pois a parte estrutural e funcional possui ferramentas que auxiliam no seu desenvolvimento. A parte visual vem sendo pensada de forma a interagir com o usuário, permitindo não apenas personalização de conteúdo, como visto em sites como Wikipedia (www.wikipedia.org) que permitem que qualquer pessoa escreva um artigo acerca de qualquer assunto e esse mesmo artigo seja, posteriormente revisado e editado por outra pessoa, mas também personalização visual no qual

a página permite a alteração das cores do site, o que na prática é que suas preferências ficam salvas localmente e carregadas toda vez que se entra no site, isso também serve para os sites mostrarem conteúdo de acordo com as suas visitas antigas, como produtos que você visitou, e tendo também a personalização estrutural, onde se pode moldar as colunas de um site de forma mais conveniente ao utilizador.

 O futuro das construções de sites para web é promissor, pois é notada uma grande tendência na migração de tudo o que é usado a nível computacional, para as nuvens. A programação nas nuvens nada mais é do que o armazenamento de dados e utilização de aplicativos diretamente da web, tendo como interface com o usuário, os sites. Logo, os sites funcionarão como os aplicativos que rodarão em cima dos browsers, armazenando dados ou na web, ou localmente. Então, o desenvolvimento/manutenção de sites tem grande importância no futuro da computação. Por isso, existem várias discussões acerca de métodos de otimização visual e de performance na construção de sites.

### **2.2 PESQUISA DE PADRÕES**

Não há uma regra geral que regulamente a construção de sites de eventos acadêmicos. O que existe é um conjunto de elementos e informações básicas que sempre estão presentes nesse tipo de site, fazendo com que esses elementos se tornem padrões e sejam implementados a cada nova construção de site para evento acadêmico.

 Estudou-se também, a estrutura visual básica que se mantinha nos sites dos eventos acadêmicos, as informações contidas nos mesmos e também as diferenças, durante os anos, ou seja, foi observado não apenas uma versão do site, mas diversas versões anteriores do site de um evento que ocorre anualmente. Sempre que não necessariamente o site foi construído pela mesma equipe de desenvolvimento, na verdade, muito provavelmente a equipe de desenvolvimento é mudada ao decorrer das edições de um evento.

Observou-se a presença de informações básicas tais como a localidade onde o evento vai ocorrer como endereço completo. Também foi notada a presença de informações sobre como chegar ao local e informações úteis às

pessoas que terão de se locomover de localidades mais distantes, por exemplo, de outros estados, as datas de realização com a descrição de toda a programação diária detalhada, informações sobre os idealizadores do evento e sobre os palestrantes/instrutores sempre estão presentes. Uma área para submissão de trabalhos também está presente na maioria de sites de eventos acadêmicos visitados, assim como uma área para visualização dos artigos que já foram aprovados pela comissão avaliadora do evento e que provavelmente será demonstrado/exposto no evento, uma área reservada para a divulgação dos patrocinadores do evento e uma área para o registro das pessoas que irão ao evento inclusive com a possibilidade de geração de boleto para pagamento de inscrições e materiais, nos casos em que o evento é pago.

#### 2.2.1 **Congresso**

 Basicamente, congressos são eventos em que há uma reunião de pessoas pertencentes a uma área de pesquisa/estudo para troca de informações acerca do assunto comum, debatendo idéias inerentes a um determinado assunto. Os sites de congressos, possuem em sua maioria, mesma estrutura visual básica, apenas diferindo a localidade do seu menu de opções, que ora estão na vertical, ora na horizontal.

#### **2.2.2 Simpósio**

 O que difere os congressos dos simpósios, é que, sendo também uma reunião de pessoas para discussão de um tema em comum, o simpósio tem a característica de que em sua maioria, os participantes do simpósio também apresentam trabalhos. Deve-se ressaltar que os congressos reúnem grande quantidade de estudantes que vão aos congressos, unicamente para obter conhecimento e não expor um trabalho. Os sites de simpósio seguem a mesma linha dos sites de congresso.

#### **2.2.3 Seminários**

 Os seminários podem ser definidos como a exposição, discussão e conclusão de determinado assunto para uma platéia, que depois pode ser dividida em grupos para debate e posterior conclusão acerca do exposto. Os seminários muitas vezes, estão inseridos dentro dos simpósios e congressos, logo, compartilham da mesma estrutura de apresentação dos mesmos.

## **2.3 TECNOLOGIAS UTILIZADAS**

Hoje existem diversas tecnologias que buscam facilitar a construção de um site, diante de tantas opções disponíveis é necessário saber distinguir quais são as apropriadas para cada uso.

Em sua maioria as tecnologias são desenvolvidas para serem bastante versáteis, tendo sua utilização em diversos segmentos em que é necessário alto ou baixo volume de processamento.

A tecnologia básica para construção dos sites é o HTML onde se pode construir visualmente páginas com imagens, links, textos e formulários para a interação com o usuário, todas as outras tecnologias posteriores vieram para auxiliar e dar mais dinamismo, efeito visual e praticidade para as paginas em HTML.

Hoje existem diversas tecnologias, por exemplo: o CSS (Cascading Style Sheets), que ajuda na inserção de uma padronização para o site, mantendo assim as cores e formatos para todas as páginas; O Javascript, auxilia na criação de scripts que tornam a página dinâmica. Usualmente é utilizado em validação de formulários, mas também usado para efeitos visuais simples; O ActionScript para sites com maiores efeitos visuais e maior interatividade popularmente conhecido como Flash.

Os sites de eventos como congressos e simpósios, atualmente não servem somente para divulgá-los, o site funciona como um sistema, portanto tem-se a necessidade de não somente apresentar informações e sim armazenar conteúdo, contudo isso requer uma tecnologia melhor e mais desenvolvida para não afetar o desempenho do site, pois estas páginas estarão mais dinâmicas.

Tendo assim diversas outras funções associadas, como a inscrição dos participantes, submissões de trabalhos, controle de pagamentos de inscrições e possibilidade de acompanhar o andamento do evento e em alguns casos com divulgação de podcasts, vídeos e transmissões ao vivo de palestras.

Para isso existem tecnologias como Python, Perl, PHP, ASP (Active Server Pages) e Java (JSP, JavaServer Page), sendo as três últimas as principais e largamente utilizadas no meio comercial, para auxiliar todas as funcionalidades citadas. Assim, tendo um constante investimento e desenvolvimento para sua evolução podendo oferecer mais recursos e ao mesmo tempo sem perder em desempenho. Diversas pesquisas são feitas para cada modificação e a cada nova versão são geradas diversas novas funcionalidades em busca da conquista do mercado.

Em paralelo com essa constante evolução apresenta-se também a necessidade de uma tecnologia eficiente para armazenar todas as informações, seja um evento pequeno ou grande, sem perder em desempenho. Para isto estes sites recorreram aos SGBDs (Sistemas Gerenciadores de Banco de Dados) que tem a função de gerenciar todos os dados armazenados no banco de dados.

Os SGBDs funcionam através do modelo Cliente-Servidor que consiste em requisições. Inicialmente o cliente, que no objeto de estudo é a página web, faz uma solicitação para o SGBD no qual após receber esta solicitação, normalmente através de um comando associado à linguagem SQL (Structured Query Language, ou Linguagem de Consulta Estruturada), são processadas e extraídas as informações do banco de dados. Depois de obtidas essas informações, é enviada uma resposta para o cliente com as informações, que posteriormente é exibida para o usuário.

Hoje tem-se diversas tecnologias para este tipo de processamento como: SQLServer, DB2, MySql, Oracle, PostgreSQL, entre outros sendo o Oracle um dos mais "fortes" banco de dados principalmente quando se trata de operações complexas e o MySql pela sua fácil integração com o PHP e alta performance quanto a tempo de resposta na obtenção dos dados sendo um dos bancos mais utilizados no ambiente web.

Com toda esta evolução das tecnologias foi necessário exigir mais também dos servidores que armazenam estas páginas, os chamados servidores

 $22$ 

web. São eles que possuem a função de armazenar e controlar os acessos e dados que estão armazenados. Neles reside toda a parte de código e a parte do banco de dados assim como o sistema gerenciador do banco de dados, fazendo a interconexão das tecnologias através de resposta às requisições HTTP (Hypertext Transfer Protocol ou Protocolo de Transferência de Hipertexto) e no caso de páginas dinâmica.

Os principais servidores existentes são: IBM HTTP Server, tecnologia proprietária da IBM; IIS (Internet Information Services), pertencente à Microsoft e utilizado principalmente para tratar páginas em ASP; Apache, um dos mais populares, no qual outros diversos servidores são baseados, muito notório principalmente pelo fato de ser gratuito, com código aberto e com ampla utilização para o uso do PHP e linguagens de código aberto.

Portanto, percebe-se que existem diversas opções para a criação de sites complexos ou simples para congressos, apesar disso deve-se sempre verificar se a ferramenta utilizada é a correta para o tipo de trabalho a se desenvolver.

## **CAPÍTULO 3 - TECNOLOGIAS**

Hoje existe no mercado uma gama de tecnologias, e cada dia que passa temse uma evolução e uma renovação nestas tecnologias. As tecnologias existentes evoluem procurando atender a novos setores e novas áreas e assim alcançar um espaço maior no mercado. As novas tecnologias geralmente são baseadas em tecnologias já existentes, porém apresentam diversas novas funcionalidades ainda não existente ou então uma evolução em performance e praticidade que as atuais não possuem.

Na área de construções de sites são muitas as opções existentes e é fundamental saber analisar todas as variáveis para obter-se a escolha certa buscando um ótimo desempenho sem perder a praticidade e a interatividade. Atualmente diversas tecnologias nos auxiliam para que os sites na internet se tornem verdadeiros sistemas que possibilitem a criação de páginas dinâmicas, através da ligação com banco de dados e compartilhamento de informações.

Existem prós e contras no uso das tecnologias utilizadas no projeto de desenvolvimento em questão, tanto para a construção de sites para fins de congressos e simpósios quanto para a ferramenta a criada por este projeto. Onde pode-se ser analisada nas próximas seções deste capítulo.

#### **3.1 LINGUAGENS ORIENTADA A WEB**

Com o advento e popularização da internet, foi observada a procura por especialização nas linguagens de programação para atender a esta demanda.

Inicialmente somente o HTML era responsável por tal tarefa, porém quando os sites evoluíram e não tiveram somente a função de exibir texto, imagens e links e sim se comportarem como verdadeiros sistemas, o HTML não era o bastante. Logo após, houve o surgimento de diversas outras tecnologias para o seu auxilio. Inicialmente, criação de scripts como javascript e CSS e posteriormente com a necessidade de páginas dinâmicas, surgiram as "linguagens web" como PHP, ASP e JSP.

O ASP é uma tecnologia inicialmente criada como um script, daí o nome Actions Server Pages, que posteriormente evoluiu para o ASP.Net. Pertencente ao framework .NET, no qual a Microsoft é proprietária, tem o auxílio de linguagens de programação como C# e Visual Basic podendo construir diversos tipos de páginas dinâmicas com a facilidade de que todo o código é processado pelo servidor com a ajuda do IIS, passando para o navegador somente o código HTML padrão.

No caso do JSP, é muito similar ao ASP. Da mesma forma que a maioria das linguagens web também há a necessidade de um servidor que interprete os códigos-fonte como o Tomcat e o Glassfish. Esta linguagem é baseada no Java, que é uma das linguagens mais populares em aplicações desktops. Bastando assim somente o servidor possuir a tecnologia Java EE que assim o próprio servidor trata as páginas dinâmicas e da mesma maneira em que o ASP trabalha, envia para o navegador somente o que lhe é compatível.

Na seção 3.1.2 é explicado com mais detalhes sobre a tecnologia PHP e o porquê da escolha para a utilização no projeto, mostrando seus benefícios e quão bem esta linguagem se adéqua ao projeto desenvolvido.

#### **3.1.1 HTML**

O HTML não é considerado propriamente uma linguagem de programação e sim linguagem de marcação ou hiperlinks. Seu próprio nome o define, pois o significado para HTML é "HyperText Mark-up Language" que em sua tradução significa "Linguagem de marcação de hipertextos".

O HTML foi a primeira linguagem a ser desenvolvida para auxiliar na divulgação de informações em rede, sem o envio de e-mail, rede essa que seria um dos pilares da ARPANET.

Criado por Tim Berners-Lee por volta de 1990 existiu-se a necessidade de algo visual na então emergente internet, já que antes a internet só compartilhava arquivos e dados em geral, normalmente através de comandos baseados no sistema operacional UNIX. Para isso seu criador, se baseou em dois padrões existentes, um para mídia que se chamava HyTime onde se tinha uma representação de hipermídia em relação ao tempo. Neste caso o documento criado é um conjunto de eventos concorrentes em relação ao tempo conectados por links e outro para textos chamado SGML (Standard Generalized Markup Language) que trata de um padrão para formatações de textos, do qual não era normalmente utilizado com hipertextos, porém foi de grande utilidade para a criação do HTML.

 Em sua criação, Berners-Lee criou 20 elementos iniciais que descreviam a primeira versão do HTML. Em 1993, junto com Dan Connolly e com o apoio do Internet Engineering Task Force (IETF), órgão que buscava desenvolver e promover padrões para a internet, publicaram então a primeira proposta para a especificação do HTML, porém com o intuito de ser uma aplicação da SGML, no qual BERNERS-LEE E CONNOLLY (2003) definiam como:

HTML oferece um formato simples para fornecimento de informações relacionadas (...) o WWW usa um protocolo de internet (Hypertext Transfer Protocol, HTTP), que permite a representação de transferências a ser negociado entre o cliente e o servidor (...) HTML é, portanto, apenas, mas uma importante lado, das representações usado no WWW.

 Porém o projeto não foi adiante, mas o conceito ficou marcado. Em 1994, o IETF criou o HTML Working Group que teria a função de em 1995 lançar oficialmente o HTML 2.0 onde assim dando nascimento a primeira especificação do HTML, começando a concretizar a idéia de criar um padrão no qual futuras outras aplicações deviam se basear.

No final de 1994, como a internet estava se tornando algo cada vez mais livre (descentralizada) e popular, criou-se Consórcio World Wide Web (W3C) fundado por Tim Berners-Lee que passou a cuidar da definição dos padrões. Sua função era levantar estudos visando estabelecer padrões a serem seguidos por outras aplicações e assim se tornar o HTML um padrão internacional a navegadores, aplicações e programas voltados para a web.

 Suas evoluções foram surgindo e lançadas. Assim as versões 3.0 e 3.2 com diversas modificações e padrões criados pelo Netscape e Internet Explorer. Logo depois, em 1997, é lançado o HTML 4.0 onde se incorporou diversas tecnologia como CSS, JavaScript/VBScript e DOM (Document Object Model) que ao trabalharem em conjunto disponibilizaram diversas funcionalidades, criando assim a primeira versão de página dinâmica.

Certo tempo depois foi lançada a atualização para o HTML 4.0, onde tiveram a inclusão de frames e outros padrões existentes até os dias atuais. Em 2000, o HTML obtém o reconhecimento como uma norma internacional (ISO / IEC 15445:2000).

Atualmente utiliza-se a versão 4.01 publicada no final de 1999 e com uma errata em 2001. Porém já existem estudos para a versão 5 do HTML. Em 2008 foi lançada a primeira versão de testes, que trazia diversas funcionalidades como as novas APIs, controle embutido de conteúdo multimídia, não necessitando de aplicações externas como o Flash e melhoria na depuração de erros. Está prevista para 2012 o lançamento oficial desta nova versão, entretanto diversos navegadores já estão aos poucos oferecendo suporte a esta nova versão e alguns sites já estão experimentando o HTML 5.

A programação HTML é definida através de TAGS (marcações) onde dentro destas tags que possuem funções específicas podem apresentar os dados, em sua maioria as tags na verdade ajustam e formatam o texto de acordo com suas funções. No caso de efeitos e criação de páginas dinâmicas recorreu-se aos scripts como o JavaScript e linguagens de programação dinâmica como PHP (ver seção 3.1.2), ASP e JSP.

Hoje o HTML é o padrão da internet, quando se fala em internet associa,-se diretamente a páginas HTML. Existem linguagens que a auxiliam e estão embutidas no HTML para poder realizar cada vez mais funcionalidades, entretanto não chegam a ser concorrentes, mas sim auxiliares para um ganho de interatividade, desempenho e praticidade das páginas web.

#### **3.1.2 PHP**

PHP (Hypertext Preprocessor) é uma linguagem interpretada, criada para auxiliar a criação de páginas web dinâmica.

Criado por Rasmus Lerdorf em 1995, o significado de PHP inicialmente era de "**P**ersonal **H**ome **P**age", pois auxiliaria a criação de páginas pessoais sem grandes dificuldades. Com isso Rasmus além de divulgar esta tecnologia, espalhou também o código pra que todos pudessem ter acesso e assim contribuir para seu aperfeiçoamento como eventuais correções de bugs e adição de funcionalidades. Com o tempo foram inseridas algumas funções na linguagem de programação C para o PHP conseguir realizar a comunicação com alguns bancos de dados.

A linguagem sofreu evoluções com o passar dos anos e em 1998 quando Andi Gutmans e Zeev Suraski necessitaram da linguagem para um projeto universitário decidiram reescrever totalmente a linguagem já que descobriram que o PHP poderia ser uma linguagem super-poderosa para o projeto que estavam desenvolvendo. Numa ação colaborativa evoluíram o PHP para a versão 3.0.

Dentre as modificações, transformaram o PHP na estrutura que existe nos dias de hoje. Adicionaram diversas funcionalidades como uma forte capacidade de extensibilidade e compatibilidade com diversos protocolos, APIs (Application Programming Interface ou Interface de Programação de Aplicações) e Banco de dados. Com isso para deixar de passar a impressão que seria uma linguagem somente para criação de websites pessoais e não para grandes sistemas, foi modificado o significado do nome PHP para um acrônimo recursivo "PHP: Hypertext Preprocessor".

 Com estas mudanças o PHP se tornou um grande sucesso, levantando admiração de diversos desenvolvedores. Segundo dados do site oficial do PHP, o PHP 3.0 em seu pico alcançou cerca de 10% de presença nos servidores web por todo o mundo.

Dois anos após, foi lançada a versão 4.0 onde tinha como principal característica a criação da Zend Engine, obtendo melhorias como um altíssimo ganho de performance para o processamento de aplicações complexas onde até

então sua versão anterior deixava muito a desejar em comparação aos seus concorrentes, além de novas características como depuradores, incorporações a utilizações de plugins entre outras modificações.

A Zend Engine foi um marco para a PHP, pois foi o marco da criação da empresa Zend Technologies que futuramente se tornaria a empresa com maior influência sobre o PHP, ajudando no seu desenvolvimento e sua divulgação, além de trazer uma maior robustez para a linguagem, entrando assim como uma das maiores linguagens para web.

O Zend Engine passou a ser distribuída sob a licença do PHP a partir de 2001. Tornando assim um projeto open-source no qual possibilita a melhoria e a ampliação do código da engine, sendo feito por desenvolvedores em todo o mundo.

Em 2004, foi lançado a PHP 5.0, que continha como modificações o lançamento da Zend Engine 2.0 onde novamente trazia grandes modificações em relação à performance do PHP, além de uma nova interface mais leve e estável para a comunicação com o banco de dados, correção de bugs de segurança, suporte mais eficiente a XML (Extensible Markup Language ou Linguagem de marcação extensível), criação de novas funções nativas e além de trazer como principal inovação o suporte a orientação a objeto. Tornando-se assim o PHP atualmente utilizado pelo mercado.

O PHP é um projeto open-source, ou seja, seu código é aberto e possui a colaboração de diversos desenvolvedores, aqui chamados de "comunidade PHP". O PHP até antes da versão 4.0 era distribuído sob duas licenças, a GNU GPL (General Public License) e a própria licença do PHP, entretanto a partir da versão 4.0 houve a distribuição somente pela licença do PHP o que não agradou muitos desenvolvedores da comunidade PHP. No documento disponibilizado pelo site oficial do PHP, segundo o [PHP NET (2006)], em sua licença tem-se o seguinte trecho:

 4. Os produtos derivados deste software não pode ser chamado de "PHP", nem pode possuir "PHP" em seu nome, sem prévia permissão por escrito de group@php.net. Você pode indicar que o software trabalha em conjunto com PHP, dizendo: "Foo para PHP" em vez de chamar de "PHP Foo" ou "phpfoo"

Portanto observa-se que possui regras para utilização do nome PHP e segundo o site oficial da licença [GNU (2010)], "é incompatível com a GNU GLP, pois inclui fortes restrições sobre o uso de 'PHP' no nome dos produtos derivados". Em contrapartida a explicação da não adoção do GNU GPL dado pelo PHP,

segundo seu site oficial:

GPL impõe muitas restrições sobre o que pode e o que não pode ser feito com o código de licença. Os desenvolvedores do PHP decidiram liberar PHP sob uma licença muito mais solta (Apache-style), para ajudar a PHP se tornar tão popular quanto possível. PHP GROUP (2010)

Outro argumento que é dada pelo site oficial do PHP é o fato de que ao associarmos o nome de um programa a nomenclatura "PHP", estar-se-ia associando o programa a toda comunidade PHP que por ventura, caso haja algum problema com este programa associado, a imagem e o nome do PHP podem ser denegridos.

Com o lançamento da Zend Engine tem-se a consolidação como o núcleo do PHP, ou seja, seu compilador. O funcionamento se resume pelo fato de que cada solicitação a página web a ser exibida é analisada e compilada em tempo de execução, passando como saída, usualmente comandos em HTML já enriquecidos com os comandos executados anteriormente como dados do banco de dados, integrações de plugins, além de alguns frameworks que podem ser utilizados no PHP.

Houve também a incorporação dos módulos e plugins. Estes podem ser criados em C ou PHP e inseridos no servidor de PHP que o próprio compilador tratará de oferecer suporte. Tais módulos podem ser de diversos tipos e para diversas finalidades, desde construção de algo que o PHP não possui nativamente até um ganho maior de desempenho como acontece com os aceleradores de PHP.

Um preço a se pagar por toda esta modularização e customização ao qual qualquer desenvolvedor ao criar um plugin está sujeito é a segurança. Nestes casos, caso um desenvolvedor malicioso queira colocar um backdoor (trecho de código mal intencionado) neste plugin e algum outro desenvolvedor utilizar este plugin, o seu site terá uma porta aberta para modificações e em casos de sites grandes que tratam de informações confidenciais, vendas e compras pela internet irão possuir uma porta aberta pra fraudes e desvio de dinheiro.

Como toda linguagem web, o PHP também é alvo de ataques constantes de hackers, principalmente porque através dos sites construídos com estas linguagens é fácil obter acesso a informações confidenciais como documentos, vida social do usuário e até financeira. Devido a esse "ponto fraco" cada vez mais investe na sua segurança do PHP, na maioria das vezes o erro está relacionado a uma desatenção do programador. Nas ultimas versões os desenvolvedores do PHP passaram a se preocupar com o auxílio às validações, SQL Injection, cuidado com sessões e cookies, entre outras melhorias.

Um das principais medidas de segurança estão relacionadas ao processo de acesso ao site (autenticação). O PHP através de seus frameworks como Zend e CakePHP, possui mecanismos de ACL (Acess Control List) que definem quais usuários possuem permissão para cada página e fazem alteração nas mesmas. Pode-se também aplicar esta medida de segurança no servidor como será visto na seção 3.2.2.1.

Dentre esses plugins existem os aceleradores de PHP, que foram criados devido à necessidade de processamento em casos em que o volume de dados e acessos são grandes. Nestes casos o processamento se torna lento e demorado, pois toda vez que há uma requisição é necessária a compilação da página. Geralmente os aceleradores funcionam criando uma memória das páginas compiladas para evitar a sobrecarga quanto à análise e compilação do códigofonte. Existe simultaneamente a opção de o código ser armazenado em cache na memória compartilhada do servidor web e assim ser executado diretamente, minimizando o custo de leitura e copia na memória principal durante a execução.

Dentre os vários aceleradores no mercado, os que mais se destacam são: IonCube PHP Acelerator que foi um dos primeiros a se destacar como solução quando o PHP era considerado lento em relação aos seus concorrentes. Pequenas e grandes empresas utilizaram este acelerador como por exemplo, o "Yahoo". Porém a partir de janeiro de 2003, não foi mais atualizado e atualmente só possui suporte até a versão 4.0 do PHP; Zend Acelerator, produto da empresa Zend que dá amplo suporte ao PHP e no qual faz parte do Zend Server, o servidor feito pela Zend; Alternative PHP Cache (APC) que é um dos principais aceleradores do PHP, onde se tem como liderança do projeto Rasmus Lendorf, criador da primeira versão do PHP, possui grande eficiência no tratamento do código PHP e em breve se tornará o acelerador padrão do núcleo do PHP 6 que ainda está em desenvolvimento e não possui uma previsão de lançamento.

Também há soluções alternativas desenvolvidas por grandes empresas, como é o caso do site de relacionamentos Facebook (www.facebook.com) em que se viu uma necessidade muito grande de performance. Já que estava perdendo desempenho no processamento das suas páginas, foi criado o "HipHop". Trata-se de um acelerador que transforma o código escrito em PHP em um código-fonte escrito em C++ otimizado e depois compilado no compilador g++. Durante o processo de aceleração pode haver perda de alguma funcionalidade nativa do PHP, porém a empresa responsável considera uma perda aceitável, já que de acordo com o site oficial do projeto, com esta ferramenta

 "O Facebook vê uma redução de 50% no uso da CPU quando servindo a mesma quantidade de tráfego da Web em relação ao Apache e PHP. Camada da API do Facebook pode servir o dobro do tráfego utilizando CPU 30% menos." GITHUB (2010)

O PHP hoje é uma linguagem extremamente popular entre grandes, médias ou pequenas empresas. Com o tempo foi-se mostrando sua facilidade de uso, força e versatilidade, com isso, firmando-se no mercado. No âmbito nacional existem pesquisas que demonstram o quanto o PHP vem crescendo e se tornando presente nos websites nacionais. Segundo MODESTO, PEREIRA, ZIVIANI, CASTILLO, E BAEZA-YATES (2006), no ano de 2005 "o formato de páginas dinâmicas mais utilizados é o PHP. Encontrado em mais de 74% das páginas coletadas, enquanto o ASP é encontrado em apenas 23%". Na figura 1, a seguir, pode-se observar uma amostragem das linguagens utilizadas para construção de páginas dinâmicas presente nos servidores nacionais.

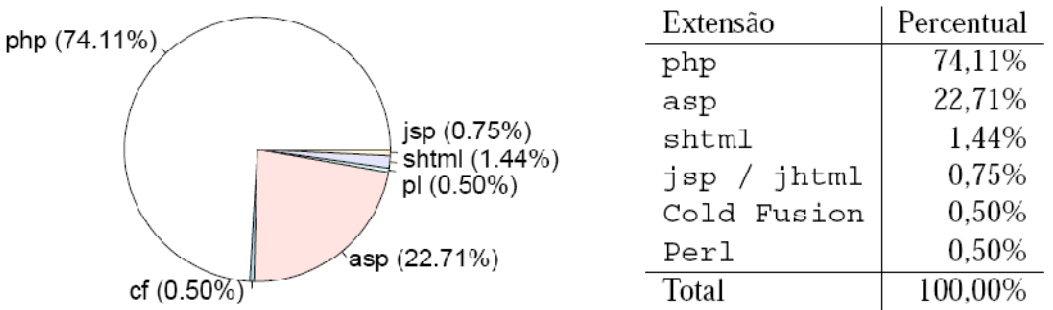

## **Figura 1 – Tipos de geradores de página dinâmica em 2005 – Fonte: MODESTO, PEREIRA, ZIVIANI, CASTILLO, E BAEZA-YATES (2006)**

Assim como no Brasil, esta situação se repete em todo o mundo. A maioria dos servidores internacionais utiliza o PHP bem como os sites mais populares como mostrado anteriormente com o Facebook. Na tabela 1, a seguir, percebese que dentre os grandes sites mundiais há uma influência muito grande do PHP.

| <b>Site</b>          | Linguagem de programação | <b>Servidor</b> |
|----------------------|--------------------------|-----------------|
| <b>Flickr</b>        | PHP, PERL, Java          | Apache (Linux)  |
| <b>PlentyOfFish</b>  | ASP.Net                  | IIS (Windows)   |
| <b>Digg</b>          | PHP                      | Apache (Linux)  |
| <b>TypePad</b>       | Perl                     | Apache (Linux)  |
| <b>LiveJournal</b>   | Perl                     | Apache (Linux)  |
| <b>Friendsteer</b>   | Perl                     | Apache (Linux)  |
| <b>MySpace</b>       | ASP.Net                  | IIS (Windows)   |
| <b>Wikipedia</b>     | PHP                      | Apache (Linux)  |
| Google.com           | C, Java, $C + + e$ PHP   | Linux           |
| Yahoo                | C, Java, $C + + e$ PHP   | Linux           |
| <b>MSN.com</b>       | ASP.Net                  | IIS (Windows)   |
| Amazon.com           | C++ e Java               | Linux e Solaris |
| <b>WordPress.com</b> | PHP                      | Linux           |

**Tabela 1 - Tecnologias dos principais sites. Fonte: ROYAL PINGDOM (2010) e KOHAN (2010)** 

Nota-se então que o PHP está presente em grandes portais, algumas vezes utilizado como apoio a outras linguagens ou apoiado por outras linguagens ou ainda sozinho em grandes portais como a Wikipedia.

O motivo de tanta popularização se deve ao fato de se ter uma linguagem aberta e colaborativa totalmente gratuita e que assim como seus concorrentes, alguns pagos como o ASP.Net, apresentam uma grande quantidade de recursos e apoio.

O PHP apresenta facilidade no aprendizado e um código bem reduzido em relação a JSP ou ASP, com isso uma rapidez maior na construção do código-
fonte. Demonstra uma comunicação efetiva e eficiente com diversos sistemas gerenciadores de banco de dados que dentre os mais importantes pode-se citar: MySql, PostgreSQL, Sybase, Oracle, SQL Server e muitos outros. O desempenho com o MySql, é considerado excelente por diversos desenvolvedores e por isso se tornou o principal banco de dados utilizado em conjunto com o PHP.

Dentre os benefícios já citados ainda possui a portabilidade, no qual se tem compatibilidade com a maioria dos sistemas operacionais. Podendo destacar como principais: Linux, Unix e Windows. Possui suporte também a maioria dos servidores web existentes destacando-se os mais populares que são o Apache que pode ser utilizado em Windows, Linux e Unix e o IIS somente para Windows.

Entretanto o PHP pode ser falho em alguns casos. Em grandes processamentos matemáticos onde se tem diversas iterações para a resolução de um cálculo, apesar de não ser algo muito comum em sites web tradicionais, estes casos existem, e, nestes casos, uma linguagem como o ASP.Net que é baseado em C# se sairia muito melhor já que o C# é uma linguagem mais própria para tais casos.

Observa-se que o PHP se encaixa muito bem para casos como construções de sites de congressos, pois estes não necessitam de uma habilidade de processamento muito grande e sim uma boa interface e comunicação efetiva e veloz com o banco de dados onde se tem as informações do evento e seus participantes, devendo também atentar-se para um cuidado maior com a segurança de tais informações já que a ferramenta possuirá dados pessoais armazenados na base. Além disso, possui suporte as principais tecnologias, incorporação completa com Javascript, HTML, uma série de frameworks para auxiliar funções como emitir boleto, tratamento de arquivos do tipo PDF, entre outros que são de grande utilidade no caso de congressos, simpósios e similares. Da mesma forma, se encaixa perfeitamente com a ferramenta proposta neste projeto já que por ser gratuito pode ser hospedado mais facilmente nos servidores de instituições públicas não requerendo grandes complicações em adquiri-lo além de trazer uma performance excelente com tratamento de arquivos e acesso ao banco, o que é necessário para a ferramenta em questão para gerar as páginas em PHP.

#### **3.2 SERVIDOR WEB**

De acordo com a [WIKIPÉDIA (2010)] "um servidor é um sistema de computação que fornece serviços a uma rede de computadores. Esses serviços podem ser de natureza diversa.". Os servidores hoje são a base de tudo para o funcionamento da internet, nele há toda a arquitetura dos sites, as páginas web (HTML, PHP, ASP,...), os sistemas gerenciadores de banco de dados entre outras fontes de dados. Portanto o servidor que possui a função de armazenar e/ou divulgar as informações contidas em seu interior.

Hoje possuímos diversos servidores, porém são somente dois que se destacam no mercado, o IIS e o Apache.

O IIS (Internet Information Service) é o servidor criado pela Microsoft, realizando a hospedagem de, principalmente, páginas construídas em ASP, tecnologia do qual também é dona. Apesar de o servidor também aceitar outras linguagens de terceiros através de *plugins* que adaptam o servidor, sua ampla utilização é feita por desenvolvedores que trabalham com ASP.

O Apache é um servidor muito popular entre linguagens de código aberto, principalmente o PHP, pois também se trata de uma tecnologia open-source (de código-fonte aberto para edição), com será visto na seção 3.2.1 como o Apache conquistou mercado e sua performance em relação ao seus principais concorrentes.

#### **3.2.1 Apache**

A idéia do apache foi inicialmente concebida por Rob McCoolem em 1995, em um projeto da NCSA nos Estados Unidos. Rob criava o NCSA HTTPD, que se tratava de outro servidor para servir exclusivamente a NCSA, entretanto quando Rob saiu da empresa o sistema apresentou vários defeitos e começaram a circular por email diversas correções para este servidor. Não só Rob colaborou com estas correções, mas sim um time de desenvolvedores o auxiliaram, formando assim o primeiro "Apache Group – Grupo Apache".

As explicações sobre o nome Apache são diversas, sendo que várias definições diferentes estão espalhadas entre a comunidade de desenvolvedores. Até o próprio site oficial da Fundação Apache, APACHE SOFTWARE FOUNDATION (2010), entidade hoje responsável pelo Apache, diverge de sua criação, em alguns trechos de seu site, ela explica que o nome "Apache" veio do fato do "grupo Apache ter sido formado em torno de um número de pessoas que forneceram os arquivos de correção, em inglês patchs, que tinha sido escrito para o NCSA httpd 1.3. O resultado depois foi combiná-los com **A PA** t **CH**". Em relação a esta versão, a explicação se faz com um trocadilho com o nome APACHE,que seria originário de "a patchy web Server", ou seja, um servidor web de "remendos", já que ele foi construído através de patchs de correção, o que levou aos participantes destes grupos que fornecia as correções a serem chamados de Apache Group – Grupo Apache.

 E em outro ponto do site da Fundação Apache, na página de FAQ, existem ainda outras explicações sobre a origem do nome utilizado, como a que diz que "a partir do respeito de diferentes nações nativas americanas referidos coletivamente como Apache, conhecido por suas habilidades superiores em estratégia de guerra e sua resistência inesgotável." dizendo então que o nome Apache seria uma homenagem a tribo Apache que era uma nação indígena americana nos tempos da colonização dos Estados Unidos.

 A versão mais aceita pela comunidade de usuários é a do trocadilho com o nome, porém a oficial é dada pela homenagem a tribo indígena.

 A primeira versão já havia feito grande sucesso, porém quando em 2002 foi lançada sua segunda versão que já contava com diversas evoluções e modificações, é que realmente o Apache começou a despertar interesses do mercado e de diversos desenvolvedores. O kernel (núcleo) do Apache versão 2 foi praticamente re-escrito em relação a versão anterior.

 O Apache 2.0 trazia modificações como suporte a modularização, uma nova API (Application Programming Interface ou Interface de Programação de Aplicativos), suporte para plataformas não-Unix, compatibilidade com o protocolo IPV6 (Internet Protocol Version 6 ou Protocolo de internet versão 6) e a criação da portabilidade.

 A portabilidade foi um grande avanço para o Apache, para isso foi criado uma biblioteca chamada Apache Portable Runtime. Seu funcionamento consiste em, caso alguma funcionalidade necessária para a execução do Apache não exista nativamente no sistema operacional do servidor onde o Apache se encontra, ela possa substituir a função pela que se encontra na biblioteca. Assim o Apache não deixa de funcionar, garantindo pleno funcionamento em diversos sistemas operacionais. Dentre essas inúmeras funções é destacável funções como tratamento de arquivos, alocação de memória, protocolos de rede, threads, entre outras.

Apesar de se tratar de um projeto open-source onde existe a colaboração de muitos desenvolvedores todas as alterações precisam da aprovação da Apache Software Foundation. A Apache Software Foundation se trata de uma fundação criada pelos criadores do Apache para a regularização e cuidados da marca "Apache". Esta fundação que realiza todas as alterações e libera as versões oficiais do Apache.

Hoje o Apache se encontra na versão 2.2 e apresenta diversos recursos graças aos seus colaboradores e pelo fato da modularização. O Apache possui diversos recursos e funcionalidades como suporte a linguagens de programação web como PHP, Perl, Python, entre outras. Possui ainda a conexões seguras como SSL (Secure Sockets Layer) e TLS (Transport Layer Security), ferramentas de compressão, mensagens de erro configurável e autenticação de bancos de dados com a base.

Com a inclusão da Fundação Apache, foi feita a licença do qual o Apache é regido. A licença chamada de "Apache Licence 2.0" não é compatível com versão 2 da GNU. Pois segundo o site oficial da GNU (2010), "(...) esta licença não é compatível com a GPL versão 2 (...) Estes incluem a entrega de certas patentes e provisões de indenização.". Entretanto a partir da versão 3 da GNU a licença do apache já se torna compatível.

Com todas as suas funcionalidades, hoje o Apache é líder de mercado possuindo diversos outros produtos derivados. Hoje, o concorrente mais forte é o IIS da Microsoft. Porém com sua flexibilidade quanto a instalações em sistemas operacionais diversos e suporte a diversas linguagens de programação e levando consigo o apoio de uma ampla comunidade de desenvolvedores que o indicam,

principalmente desenvolvedores de linguagens como PHP, Python e Perl o Apache apresenta uma massiva presença nos servidores mundiais.

Uma prova de todo este sucesso e popularidade pode ser visto na ultima pesquisa realizada pela NetCrafter. Esta pesquisa mostra o Apache como líder dos servidores em toda a internet no mês de novembro de 2010 2010, como pode ser observado no gráfico a seguir.

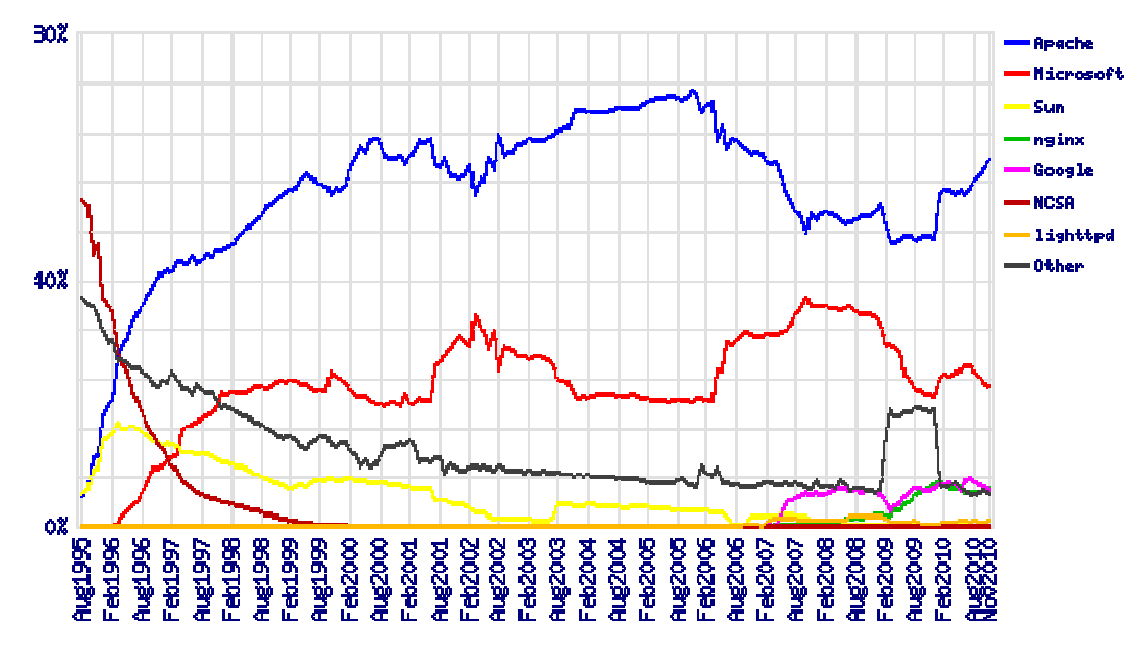

**Figura 2 - Sites Total em todos os domínios de Agosto 1995 - novembro 2010 – Fonte: NETCRAFTER (2010)** 

Pode-se observar que a popularidade do Apache não é recente e sim praticamente desde sua criação, o que pode ser observado é que ele tomou o mercado do NCSA do qual ele se originou, por volta de Fevereiro de 1996 e desde então não perdeu mais a liderança. Passou por um decrescimento entre 2006 e 2009, porém nos últimos tempos tem se recuperado apesar de mesmo assim nunca ter perdido a liderança nunca ter perdido a liderança<br>Analisando a tabela abaixo, tem-se uma melhor visualização em números

o tamanho do domínio que o Apache possui sobre seus concorrentes concorrentes, na tabela 2, vista a seguir.

| <b>Desenvolvedor</b> | <b>Número</b><br>sites<br><b>de</b> | Sites hospedados em |
|----------------------|-------------------------------------|---------------------|
|                      | hospedados                          | porcentagem         |
| <b>Apache</b>        | 148,085,963                         | 59.36%              |
| <b>Microsoft</b>     | 56,637,980                          | 22,70%              |
| nginx                | 15,058,114                          | 6,04%               |
| <b>Google</b>        | 14,827,157                          | 5,94%               |
| lighttpd             | 2,070,300                           | 0,83%               |

**Tabela 2 - Número de servidores presentes nos sites em todos os domínios. Dados de novembro 2010 – Fonte: NETCRAFTER (2010)** 

Pode-se perceber que hoje o Apache está presente em mais da metade dos sites presente na rede, sendo que o mais próximo que o ameaça, no caso o IIS da Microsoft, possui somente 22,70 %, o que não representa nem metade do número de sites rodando sobre servidores Apache.

Esse domínio todo ainda se explica pelo fato da grande performance que o Apache possui. Apesar dos próprios criadores admitirem que o Apache não foi idealizado para ser um servidor super rápido, e sim "um equilíbrio entre a flexibilidade, portabilidade e desempenho" segundo o [APACHE SOFTWARE FOUNDATION (2010)]. Porém mesmo assim o Apache apresenta um excelente desempenho quanto a performance de processamento e baixo tempo de resposta.

Na atual versão existem diversos modos de configurar o servidor deixando-o totalmente customizável para um ganho de processamento e desempenho, podendo inclusive configurar mapeamento de memória, tempo de compilação com os módulos multi-processamento, serialização e criação de processos.

O Apache apresenta ainda suporte a conexões seguras com criptografia de dados. Possuindo o módulo mod\_ssl, que provê assim suporte a páginas HTTPS utilizando o certificado SSL, que dá características seguras as transmissões de dados. Além disso, possui diversos módulos configuráveis para a proteção das informações armazenadas no servidor. Porém muitas medidas de seguranças estão um pouco fora do alcance do Apache, são medidas que devem ser tomadas pelo administrador do sistema referentes aos sistemas operacional em que está instalado como restringir permissões de arquivos e acesso de usuários.

Temos então com o Apache um servidor popular, desenvolvido por milhares de desenvolvedores no mundo sendo observado e aprovados por uma organização no qual um dos principais objetivos é cuidar de sua marca e zelar pelo nome do Apache. Juntamente com isto tudo, ainda se tem um desempenho otimizado, diversas medidas para a segurança e uma fácil portabilidade entre os sistemas operacionais, por todas essas características apresentadas é que o Apache é líder há mais de 10 anos no mercado e a cada ano vem apresentando um amplo domínio de mercado.

### **3.3 SISTEMA GERENCIADOR DE BANCO DE DADOS**

Os sistemas gerenciadores de banco de dados são os responsáveis por organizar e gerenciar os dados que estão armazenados em suas bases de dados. Usualmente, o modelo mais empregado é o banco de dados relacional, que é baseado em tabelas e acessado através da linguagem SQL (Structured Query Language, ou Linguagem de Consulta Estruturada).

Pode-se dizer que o banco de dados relacional é um conjunto de tabelas, porém existem ligações entre essas tabelas e as regras de inserção, atualização e deleção de dados a serem definidas pelo programador.

Os sistemas gerenciadores nasceram da necessidade de uma interface de comunicação do programa que está utilizando o banco de dados com a base de dados.

Esses sistemas controlam assim, todo o processo de acesso a esses dados e suas integridades através de transações que sempre seguem os quatros conceitos básicos, que são: Atomicidade, toda transação deve ser realizado por completo, caso não seja é retornado para o ponto inicial (rollback); Consistência, ou seja, todo processo deve acontecer por completo seguindo a ordem de execução; Isolamento, cada transação ocorre separadamente. Uma transação não pode interferir na outra; Durabilidade, o que é efetuado por uma transação não pode ser desfeito, somente com o auxílio de outra transação.

Estas transações são normalmente implementadas em SQL. O SQL foi desenvolvido em 1970 numa proposta de Cood em um projeto da IBM no qual consistia em provar a viabilidade de utilizar-se um modelo relacional. Com sua facilidade de escrita e grande eficiência rapidamente se popularizou tornando-se assim em 1987 um padrão internacional (ISO). Porém apesar de se tratar de uma norma, diversos sistemas gerenciadores de banco de dados utilizam modificações e extensões na linguagem dos quais eles julgam necessário para maior performance ou funcionalidade, por exemplo a Oracle que utiliza o Pro\*C para inserir mais facilmente o SQL na linguagem C.

A versão atual do SQL é o SQL-2003 onde suas principais inovações estão relacionadas ao reconhecimento nativo de XML e seqüências padronizadas.

Como dito anteriormente existem diversos sistemas gerenciadores de banco de dados utilizando o SQL, já que este se tornou um padrão para banco de dados relacionais. Com isso, hoje no mercado existem vários produtos para este uso, por exemplo, Oracle, MySQL, Microsoft SQL Server, PostgreSQL, DB2, entre outros.

Os principais existentes atualmente são o Oracle, MySQL e Microsoft SQLServer. Cada um dos produtos possui seus prós e contras. O Oracle é reconhecido como um dos melhores sistemas, principalmente quanto a performance e segurança. O Oracle possui diversos recursos como ferramentas de monitoramento e gerenciamento assim produzindo sistemas de altíssima qualidade. Possui uma participação no mercado muito grande entre empresas de médio e grande porte, principalmente por ser um produto caro vendido pela Oracle tendo assim suporte completo. Tornando-se assim pelo seu alto preço, insustentável para pequenas empresas. Entretanto é um sistema que para alcançar todo este desempenho necessita de um bom servidor especialmente no nível de hardware.

O Microsoft SQL Server (MS SQL Server) é um produto criado pela Microsoft. O SQL Server se popularizou principalmente pela grande popularização dos produtos Microsoft de desenvolvimento e conseqüentemente, seus produtos já possuírem nativamente suporte ao MS SQL Server. Além disso, possui um grande investimento por parte da Microsoft para os desenvolvedores de sua tecnologia o utilizar como padrão. Como características diferenciais em relação aos seus concorrentes, além da integração com o framework .NET, possui um ambiente web de geração de relatórios sobre os dados armazenados, suporte a integração de dados providas de diferentes fontes de dados, o *full text* search service que se trata de uma versão do operador like do SQL porém com um desempenho muito maior.

O MySQL é um projeto open-source anteriormente pertencente a Sun, que recentemente foi comprada pela Oracle. O MySQL é um dos produtos mais fortes quando se trata de bancos para aplicações web. Além de ser gratuito, possui uma ótima compatibilidade com linguagens orientadas à web atendendo as suas necessidades normalmente com um tempo de resposta bem alto. Possui apoio dos principais projetos open-sources como Perl, Python e principalmente o PHP. Além disto, possui diversas outras características quanta a desempenho, segurança e portabilidade que será detalhado na seção 3.3.1

#### **3.3.1 MySQL**

O MySQL foi criado por dois suecos e um finlandês, David Axmark, Allan Larsson e Michael "Monty" Widenius respectivamente, lançando assim em maio de 1995 a primeira versão do MYSQL.

O nome MySQL é um mistério até para os próprios criadores, representados pela MYSQL AB (2010), quem em seu site oficial explica que

Juntos fundaram o MySQL AB, empresa responsável pelo desenvolvimento e cuidados da marca "MySQL" e dando um suporte técnico aos seus usuários. Para isto o MySQL rege sobre duas licenças: a GNU/GPL mais

A derivação do nome MySQL não é bem definida. Nosso diretório base e um grande número de nossas bibliotecas e ferramentas sempre tiveram o prefixo 'my' por pelo menos 10 anos. A filha de Monty também ganhou o nome My. Qual das duas originou o nome do MySQL continua sendo um mistério, mesmo para nós.

comumente utilizada em toda a comunidade de softwares open-sources e também sobre a licença proprietária do próprio MySQL.

Com o tempo foi sendo aperfeiçoado, e em outubro de 2004, foi lançada a versão 4.0 com diversas novidades como R-trees, B-trees, subqueries e prepared statements.

O MySQL, após essas modificações se firmou no mercado se valorizando cada vez mais. Com isso, em 16 de janeiro de 2008, a Sun Microsystems comprou o MySQL por 1 bilhão de dólares, preço jamais visto entre produtos de licenças livres. Sob domínio da Sun foi lançado assim a versão 5.0 onde se tinha a adição de recursos como cursores, procedures, triggers, views e melhorias na escalabilidade.

Recentemente o produto MySQL teve outra reviravolta em seus proprietários. A Oracle, empresa atuante no mercado de sistema gerenciador de banco de dados, comprou a Sun e todos os seus produtos. A notícia que a empresa líder na área de banco de dados pagos estava comprando o maior sistema de banco de dados open-source existente gerou revolta em toda a comunidade, pois se trataria de uma tentativa de monopolização por parte da Oracle. Foi assim iniciado um movimento chamado "Save MySQL" com o apoio do criador do MySQL, Widenius Monty.

Com a ajuda deste movimento foi feita uma petição junto a União Européia contra a suposta tentativa de monopólio da Sun e assim tentando bloquear esta aquisição por parte da Oracle. Esta petição reuniu cerca de 50 mil desenvolvedores e usuários do MySQL.

Em 21 de janeiro de 2010, depois de analisado toda a documentação a União Européia aprovou a compra da Sun pela Oracle, inclusive o produto MySQL, no qual foram firmados alguns acordos e a Oracle se comprometeu publicamente com uma nota oficial, disponibilizado em [ORACLE (2009)], a não mudar a política de licenças que vinha sendo adotada pela Sun, desenvolvendo novas versões sobre a licença GPL, continuando a divulgar o código fonte abertamente,e a não necessidade de obter um produto Oracle pago para obter a licença comercial do MySQL, mantendo a mesma qualidade no desenvolvimento do manual de referencia que era feito pela Sun, entre outros.

Essas atitudes da Oracle apaziguaram um pouco os ânimos, mas não agradou por completo aos criadores do MySQL, em nota WIDENIUS (2010) expressou seu sentimento quanto a resolução final deste imbróglio, dizendo que

(...) temos algumas promessas públicas da Oracle e ainda tenho a Rússia para exigir compromissos firmes da Oracle, que irá assegurar que pelo menos alguma versão do MySQL estará disponível como Open Source para os próximos quatro anos. (…) porém na presente decisão na UE há muitas questões em aberto e também o fato de que a decisão final não responder a muitas das questões levantadas na declaração original de oposição.

Com esta decisão muitos outros desenvolvedores estão desenvolvendo vertentes e ramos do MySQL, projetos baseados nele já prevendo uma possível quebra do acordo pela Oracle ou, ao fim do tempo, determinado pelo acordo a Oracle não manter as presentes características do MySQL , tornando um produto pago assim como é o Oracle ou até absorvendo pelo seu produto homônimo, Oracle. O próprio criador do MySQL já está em andamento com o projeto chamado MariaDB, no qual está em sua primeira versão, mas já sendo preparada para uma possível substituição do MySQL.

Apesar de toda esta confusão envolvendo a compra do MySQL , hoje o MYSQL ainda é o principal SGBD web existente. Sendo utilizado por grandes empresas, principalmente na área de web, como: Facebook, Google Adwords, Youtube, Wikipedia, NASA, entre outros.

Todo esse currículo de empresas foi construído graças a sua grande competitividade com seus concorrentes tornando assim o banco de dados opensource de maior sucesso. Possuindo diversas características que batem de frente aos seus concorrentes pagos.

O MySQL possui uma variedade muito grande quanto a suporte a servidores e sistemas operacionais, como os principais pode-se citar o HP-UX, Linux , Mac OS X , OpenSolaris , Symbian , SunOS e Microsoft Windows. Esta característica lhe dá ampla vantagem quanto aos seus concorrentes mais limitados podendo assim seu uso abranger diversos usuários.

Além da portabilidade, também existe a facilidade de instalação, geralmente sua instalação não requer grandes configurações exceto para a parte de segurança e otimização. Além disto, vem se tornando padrão em alguns pacotes, como no caso do LAMP, que traz assim todo o banco pré-configurado para todo o sistema provindo do LAMP (PHP/Perl, Apache e Linux). Além disto, apesar de se tratar de somente um SGBD sem a interface gráfica associada, existem diversas interfaces gráficas hoje no mercado que auxiliam a manipulação dos dados por parte do desenvolvedor.

Entre as interfaces gráficas mais relevantes que convém serem citadas são a MySQL Workbench, interface oficial do MySQL desenvolvido pelo MySQL AB, empresa dos criadores do MySQL. Porém, existem ótimas opções criadas por terceiros como HeidiSQL, desenvolvido para usuários do Windows; Adminer, com seu código fonte criado todo em PHP; PHPMyAdmin, o mais utilizados em websites em PHP, inclusive já vem como padrão dentro do pacote LAMP. Esta interface gráfica traz facilidades como criar automaticamente algumas querys e transações em SQL e utiliza recursos gráficos onde o desenvolvedor pode tratar as tabelas como planilhas.

O MySQL se aproveita também, da mesma forma que é conduzido o PHP, por se tratar de um projeto *open-source* e do qual é todo desenvolvido em C e C++. Possui uma comunidade grande de desenvolvedores para seu benefício, correção de defeitos e implementação de melhorias.

Analisando uma reunião de fontes e dados de pesquisas, realizado pela Wikipedia, sobre os principais banco de dados existentes no mercado e sua funcionalidade, é selecionado então um comparativo entre MySQL, Oracle e MS SQL Server, demonstrado na tabela 3, a seguir, onde podem-se analisar três principais SGBDs do mercado.

| <b>Funcionalidade</b> | <b>MySQL</b>         | <b>Oracle</b>       | <b>MS SQL</b>           |
|-----------------------|----------------------|---------------------|-------------------------|
|                       |                      |                     | <b>Server</b>           |
| <b>Principais</b>     | Windows, MAC, Linux, | Windows, MAC,       | Windows                 |
| <b>sistemas</b>       | BSD, UNIX, Symbyam,  | Linux, UNIX, Z/OS   |                         |
| <b>suportados</b>     | Z/OS, AmigaOS        |                     |                         |
| <b>Integridade</b>    | Sim                  | Sim                 | Sim                     |
| <b>Referencial</b>    |                      |                     |                         |
| <b>UniCode</b>        | Parcial              | Sim                 | Sim                     |
| <b>Transações</b>     | Sim                  | Sim                 | Sim                     |
| <b>Interface</b>      | Gráfica e SQL        | Gráfica e SQL       | Gráfica e<br><b>SQL</b> |
| <b>Tamanho</b>        | Ilimitada            | Ilimitada (4Gb      | 524.258 TB              |
| máximo do             |                      | tamanho do bloco    |                         |
| <b>Banco</b>          |                      | por tabela)         |                         |
| <b>Tamanho</b>        | MyISAM: 256TB;       | 4Gb                 | 524.258 TB              |
| máximo da             | InnoDB: 64TB         |                     |                         |
| tabela                |                      |                     |                         |
| <b>Tamanho</b>        | 8Kb                  | 64Kb                | Ilimitada               |
| máximo da             |                      |                     |                         |
| linha                 |                      |                     |                         |
| <b>Tipos de</b>       | Arvore R e texto     | Arvore R,           | expressão,              |
| índices nativos       | completo (somente no | expressão, parcial, | parcial,                |
|                       | formato MylSAM) e    | reversa, bitmap,    | texto                   |
|                       | Hash (memória e      | texto completo,     | completo,               |
|                       | cluster)             | espaciais Hash      | espaciais.              |
|                       |                      | (tabela de cluster) |                         |
| <b>Objetos</b>        | Cursor, função,      | Cursor, função,     | Cursor,                 |
| nativos               | procedimento e       | procedimento,       | função,                 |
|                       | triggers             | triggers e Date     | procedimen              |
|                       |                      | domain              | to, triggers            |
|                       |                      |                     | e Date                  |
|                       |                      |                     | domain                  |
| Criptografia de       | Sim (SSL 4.0)        | Sim                 | Sim                     |
| rede Native           |                      |                     |                         |

**Tabela 3 - Funcionalidades dos principais SGBD - retirado de WIKIPEDIA(2010)** 

Nota-se que a força do MySQL no mercado é enorme devido as suas fortes características quanto a performance, segurança e rapidez nas transações

e comunicação com as páginas web. Observa-se também quanto é competitivo seja contra softwares proprietários ou *open-sources*. Pode ser observado através destes dados que ele possui uma ótima compatibilidade com diversos sistemas, porém ainda peca um pouco no quesito processamento de grande volume de dados, onde ficam as especificações dos índices. O Oracle, por exemplo, apresenta uma grande variedade de tipos de índices e possui suporte a hints e plano de execução onde o desenvolvedor pode analisar e modificar para buscar mais performances em suas transações.

O MySQL está em constante desenvolvimento, e a cada nova versão, vem apresentando novas funcionalidades, apesar de ele não possuir algumas funcionalidade que seus concorrentes possuem ele também possui funções exclusivas como padrões de mecanismo diversos de armazenamento (MylSAM, Falcom, arquivo, CSV Cluster entre outros), personalização na engine de armazenamento, agrupamento de *commits*, para aumentar o número de *commits* por segundo garantindo assim a segurança dos dados.

Com a compra da Oracle, muitos duvidam da evolução do MySQL já que é de interesse da Oracle terminar com um dos seus principais concorrentes e começar a lucrar tornando-o pago, porém independente de que atitude a Oracle tomará daqui a 5 anos, que é o prazo estabelecido no acordo diante da corte européia, pode-se ter certeza que o MySQL tem forças para continuar forte no mercado e continuar disputando seu lugar com seus concorrentes.

#### **3.4 W3C**

O W3C (Consórcio World Wide Web) é um consorcio que hoje conta com mais ou menos 300 participantes e tem a função de definir padrões a serem seguidos para a criação e interpretação de conteúdos para a web.

Foi criado em 1994 por Tim Berners-Lee, mesmo criador do HTML. Foi criado inicialmente com o objetivo de ajudar a criar um padrão para o HTML. Porém atualmente a W3C regulamenta diversas tecnologias como SVG (desenho vetorial), PNG, HTML, XHTML, XML, entre outros.

A ideal do W3C é criar uma única web, ou seja, uma web com um único padrão para facilitar seu desenvolvimento e avanço.

Desde sua criação a W3C criou diversos padrões ou "recomendações da W3C" como é oficialmente chamado. Hoje a W3C tem uma reputação muito boa, pois todas suas "recomendações" geralmente são padrões que foram analisadas por seus técnicos cuidadosamente contribuindo para a criação do padrão e a interoperabilidade da mesma.

A W3C cresceu mundialmente desde sua criação, hoje possui parceiros em todo o mundo, além de possuir escritórios próprios em diversos países como Estados Unidos, Espanha, Hong Kong, Israel, Austrália, Coréia, Marrocos, Brasil, entre outros espalhados pelo mundo.

O escritório do Brasil começou a operar em novembro de 2007, principalmente com o objetivo de regulamentar a internet no país com o apoio de outras organizações nacionais, traduzirem os textos internacionais para o português, apoio a desenvolvedores interessados em seguir os padrões da W3C internacional e buscar apoio de organizações nacionais.

A W3C possui filiados em todas as áreas que tenham um comprometimento na evolução da rede mundial de computadores e que esteja engajada no intuito de criar-se uma rede única e padronizada. Qualquer empresa que tenha esses valores podem se afiliar para ajudar a organização. Grandes empresas mundiais já são afiliada como: Nokia, Chevron, Ericsson, Opera, Telefonica, entre outras.

Os desenvolvedores podem ajudar a organização ao seguir e compartilhar códigos seguindo estes padrões assim popularizando tais. Fazendo dessas regras não somente burocracia e sim funcionalidade úteis que ajudem também ao desenvolvedor em seu trabalho.

# **3.5 IMPLEMENTAÇÃO DAS TECNOLOGIAS**

O projeto consiste em duas partes, a criação do template e a ferramenta que utiliza o template para a construção do site a ser disponibilizado para o evento.

Em se tratando do template, foi verificado que era necessário utilizar ferramentas e tecnologias que agregassem principalmente rapidez de comunicação com o banco de dados, desempenho na transmissão de dados, layout simples, informações organizadas e de fácil acesso e portabilidade já que assim o site poderia posteriormente ser hospedado no servidor e sistema operacional da preferência do usuário.

Optou-se pelo PHP para a construção das páginas assim tendo suporte a páginas dinâmicas, leves e com uma variedade grande de recursos onde é possível a criação de diversas funções atendendo todos os requisitos parasites de congressos, simpósios e afins.

Pelo PHP obteve-se, além de todas as suas características de dinamismo e desempenho, uma ótima integração com o MySQL. Com o uso do MySQL, tem-se uma forma de armazenar informações sobre os participantes do congresso, assim auxiliando a organização do evento, como no controle de inscrição e trabalhos submetidos.

Com o MySQL alcançou-se uma rápida comunicação com o banco e garantindo uma portabilidade para diversos servidores e sistemas operacionais, assim como no PHP, além de realizar todas as transações com segurança. Além disso, com a ajuda do PHPMyAdmin tem-se uma interface simples para caso seja necessário o administrador efetuar alguma alteração manual manter a mesma facilidades da nossa ferramenta.

A segunda parte do projeto trata-se da ferramenta de construção dos sites. Para este fim era necessária uma excelente manipulação de arquivos, para a criação dos códigos fontes das páginas PHP, uma boa comunicação com o banco para atualizar e inserir os dados quanto à configuração das páginas e do banco do site a ser criado e ainda foi necessário um servidor eficiente que possa ser compatível com o PHP e ao mesmo tempo portátil para a instalação em diversos sistemas operacionais.

A linguagem de implementação escolhida foi a mesma do template, o PHP, pois seguindo as mesmas características ainda deve-se acrescentar o excelente tratamento de arquivos herdado pelo C, linguagem base do PHP, além da possibilidade de criar páginas dinâmicas e ter consigo diversos recursos para assim esta ferramenta torna-se um sistema.

Para o banco de dados fez-se a opção novamente pelo MYSQL já que é o banco que mais obtém desempenho no trabalho em conjunto com o PHP. Se tornando um fator importante, pois todas as informações de configuração do site estão armazenadas no banco de dados, portanto teve-se a necessidade de uma segurança além de uma comunicação rápida do banco com a página já que existia a necessidade de interação do banco e suas informações em conjunto com o tratamento de arquivos para a montagem das páginas.

 Para a integração destas duas tecnologias optou-se pelo Apache, por sua forte integração com as tecnologias utilizadas, PHP e MySQL. Além de trazer consigo uma ótima reputação e excelentes funções principalmente se tratando de funcionalidade de integração com o sistema operacional. Através dele a ferramenta desenvolvida pode ser tornar portátil sendo aceita em diversos servidores pagos ou gratuitos assim atendendo a necessidade de diversas instituições que queiram hospedar e divulgar a ferramenta.

Além disso, procurou-se seguir o máximo as normas da W3C para a criação tanto do template quanto para a ferramenta, pois assim com a credibilidade da organização pode-se garantir uma confiabilidade e uma interoperabilidade para o código-fonte criado. Garante assim a criação de um código padronizado usando funcionalidades estáveis, com menor risco de apresentar erros e tornando mais fácil também sua compreensão para futuros desenvolvedores.

Com essas três tecnologias, obtêm-se uma excelente integração com rapidez e eficiência principalmente quando faz-se a manipulação de arquivos integrados as consultas ao banco de dados. Além disto, existe o fator da portabilidade, que garante uma rápida inclusão tanto para o site a ser criado quanto para a ferramenta. Com estas tecnologias aumenta-se assim, o número de opções para a hospedagem do site, já que alguns congressos podem apresentar dificuldades para hospedar um site em servidores pagos, como o caso do IIS. Procurando então tornar bem mais fácil a criação do site e também o local de hospedagem.

### **CAPÍTULO 4 - A FERRAMENTA DESENVOLVIDA**

 Como já dito anteriormente a ferramenta proposta tem por objetivo a automatização do processo de construção de sites para eventos acadêmicos como congressos, simpósios e seminários. Buscou-se desenvolver uma ferramenta que possibilite a criação de um site em tempo de execução, dependendo apenas de perguntas simples feitas pelo sistema e respondidas pelo usuário, sem a necessidade acesso direto ao código fonte do site, tanto na criação, quanto adaptação.

Para a criação da ferramenta, foi necessária uma extensa pesquisa acerca de uma estrutura que atendesse tanto ao aspecto visual, quanto ao estrutural e funcional. Baseado nas informações coletadas conseguiu-se um template unificado que continha todas as informações relevantes a cada evento específico.

A ferramenta foi sendo idealizada e desenvolvida tendo como foco cada parte específica separadamente. Inicialmente, o processo de construção da ferramenta proposta visou definir a idéia e verificar os desafios que seriam encontrados em cada módulo. Definida a idéia, foi feita uma análise prévia de desafios, a etapa seguinte foi a construção e definição da estrutura do site, ou seja, foi feita a definição baseado em visitas a sites acadêmicos de uma estrutura visual que fosse simples e contivesse os principais tópicos verificados em cada site de evento específico.

Com o produto final de desenvolvimento definido, o passo seguinte foi a definição das funcionalidades da ferramenta proposta, o seja, o que a ferramenta poderia fazer e como deveria fazer, por exemplo, a possibilidade de exportação do código fonte do site finalizado pela ferramenta. Logo após, foi definido o aspecto visual da ferramenta e como seria feito a interação com o usuário. Foi

verificado que o método de perguntas diretas ao solicitante seria o mais simples, visto que a criação de um site contendo todas as informações possíveis poderia vir a ser desperdício de processamento, por forçar o usuário a inserir informações não desejadas. Com o método de perguntas diretas, o usuário tem mais liberdade de personalização, podendo escolher quais as informações devem estar contidas no site.

A etapa final englobou o desenvolvimento de métodos em PHP que pudessem atender as funcionalidades propostas, a definição de como a estrutura do site seria armazenada no banco de dados e como as informações do banco de dados, juntamente as respostas dos usuários se transformariam no produto final.

#### **4.1 INTERFACE**

 A interface da ferramenta foi desenvolvida tendo como principais objetivos a simplicidade e facilidade de utilização pelo usuário. A inclusão e exclusão estrutural de componentes foram feitas de forma direta, por intermédio de campos de seleção que podem ser marcados/desmarcados conforme o desejo do utilizador. As personalizações, como fonte e cor, podem ser escolhidas por um menu.

 A interface do produto final da ferramenta, o site para evento, foi desenvolvida mediante visitas a diversos sites de eventos, para com isso, encontrarem-se um padrão visual simples e objetivo. Optou-se pelo modelo de três colunas e três linhas. A primeira linha fica reservada ao banner do evento (uma figura enviada pelo usuário) e a outra linha conteria três colunas, sendo que a coluna a direita seria reservada ao menu, a coluna central é reservada as informações (páginas que contém informações específicas sobre o item de menu selecionado na coluna a direita) e a coluna a esquerda é reservada a figuras dos patrocinadores, a terceira linha fica reservada para o nome dos desenvolvedores.

# **4.1.1 Template do produto final**

 A estrutura visual de três colunas e três linhas são demonstradas a seguir pela figura 3, a seguir, onde se pode notar a presença dos itens citados no capítulo 4, seção 1, no que diz respeito a localização de cada componente.

 A figura 3, a seguir, mostra a página gerada pela ferramenta, tendo como conteúdo central, a página principal, onde ficarão expostas as informações gerais sobre o evento. O conteúdo será todo introduzido pelo utilizador da ferramenta.

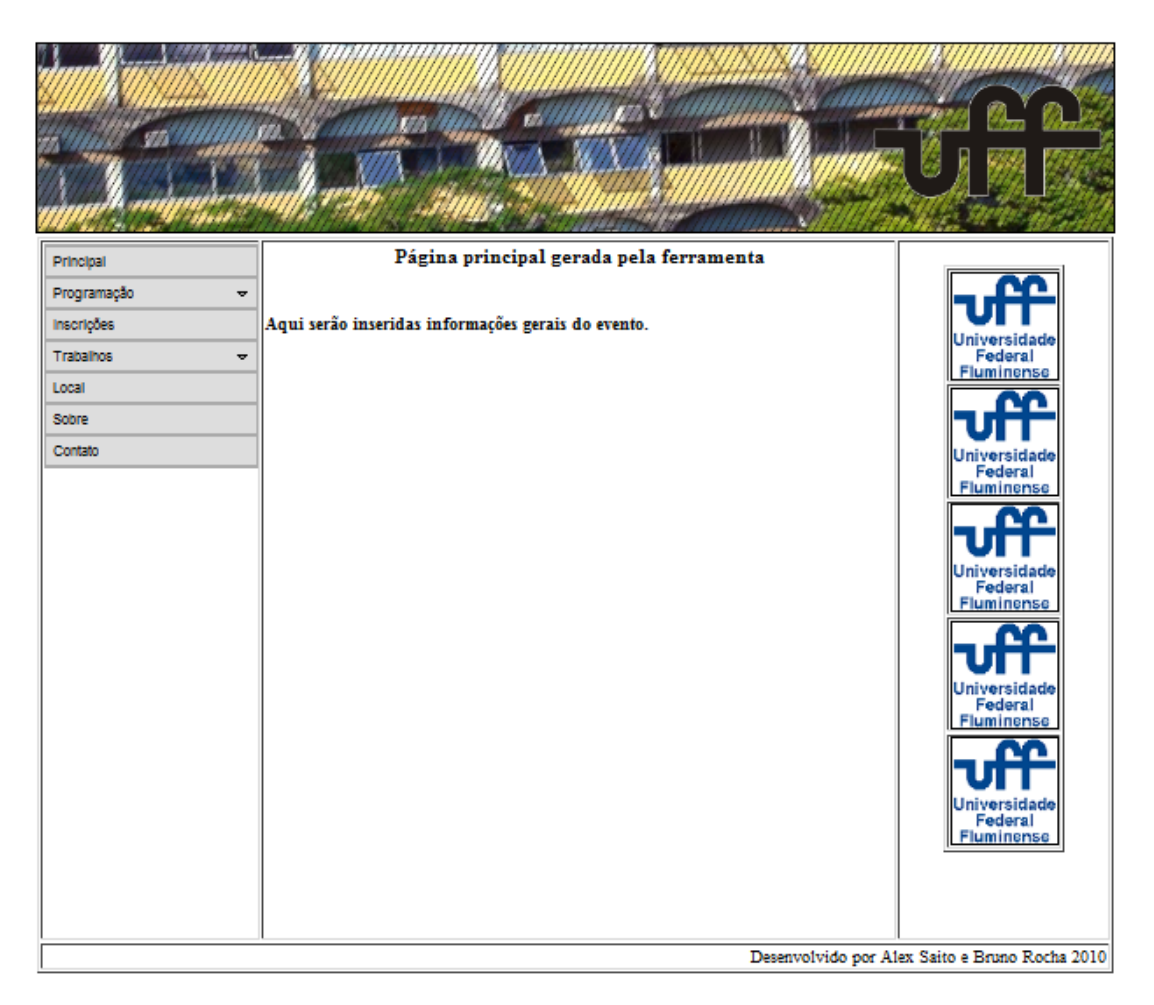

**Figura 3 – Pagina Principal** 

A figura 4, a seguir, mostra o menu da lateral esquerda com todas as itens de menu expostos.

| Principal                 |                  |
|---------------------------|------------------|
| Programação<br>▽          | Principal        |
| Calendário<br>Mini-cursos | Programação<br>↽ |
| Workshops                 | Inscrições       |
| <b>Palestras</b>          | Trabalhos<br>▽   |
| Inscrições                | Submeter         |
| Trabalhos<br>▽            | Aprovados        |
| Local                     | Local            |
| Sobre                     | Sobre            |
| Contato                   | Contato          |

**Figura 4 – Menu lateral esquerdo** 

A figura 5, a seguir, mostra como será estruturado o calendário do evento, onde será possível a inclusão da data, do horário e uma breve explicação sobre o evento relacionado.

| Calendário de Eventos       |      |                                                                                                    |
|-----------------------------|------|----------------------------------------------------------------------------------------------------|
| Data                        | Hora | Descrição                                                                                                    |
| $12$ de<br>dezembro         |      | Exemplo de texto que será apresentado na parte do Calendário.<br>08:00 Aqui serão inseridas as datas e horários relevantes com a listagem<br>de eventos |
| $12 \text{ de}$<br>dezembro |      | Exemplo de texto que será apresentado na parte do Calendário.<br>09:00 Aqui serão inseridas as datas e horários relevantes com a listagem<br>de eventos |
| $12$ de<br>dezembro         |      | Exemplo de texto que será apresentado na parte do Calendário.<br>10:00 Aqui serão inseridas as datas e horários relevantes com a listagem<br>de eventos |
| $12$ de<br>dezembro         |      | Exemplo de texto que será apresentado na parte do Calendário.<br>11:00 Aqui serão inseridas as datas e horários relevantes com a listagem<br>de eventos |
| $12$ de<br>dezembro         |      | Exemplo de texto que será apresentado na parte do Calendário.<br>12:00 Aqui serão inseridas as datas e horários relevantes com a listagem<br>de eventos |

**Figura 5 – Exemplo de organizações dos eventos** 

 A estrutura usada para o conteúdo das palestras, mini-cursos e workshops e trabalhos aprovados é o mesmo, apenas mudando o conteúdo. Logo abaixo, na figura 6, a seguir, é demonstrada a estruturação do conteúdo dos mini-cursos.

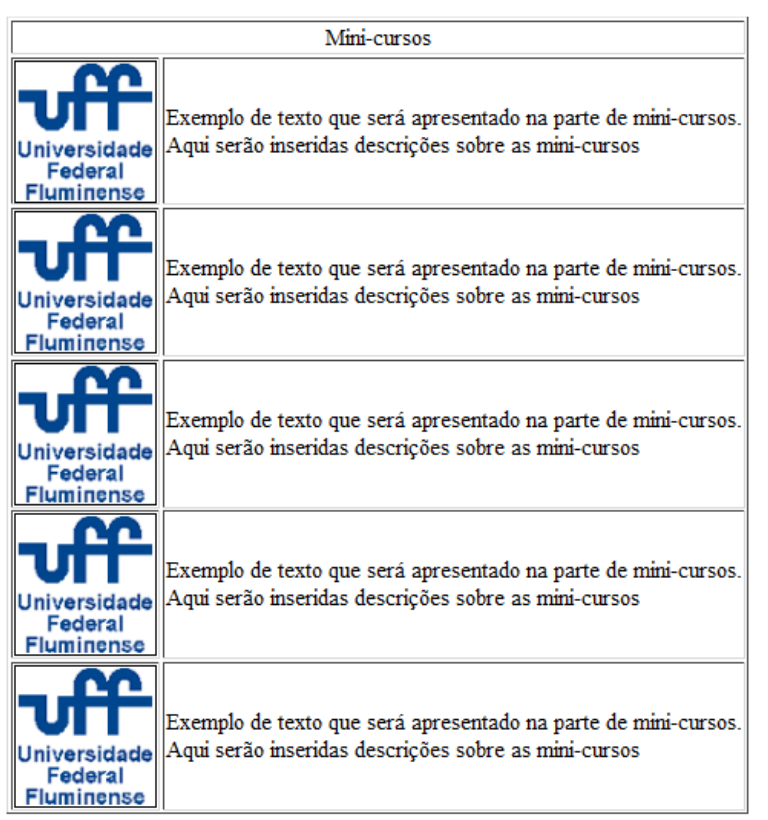

**Figura 6 – Exemplo de organização dos Mini-cursos** 

 A figura 7, a seguir, mostra a tela de inscrição de pessoa no evento. Essa informação irá direto para o banco de dados assim que informações como CEP, CPF e e-mail forem validados e for feita a verificação se todos os campos forem preenchidos.

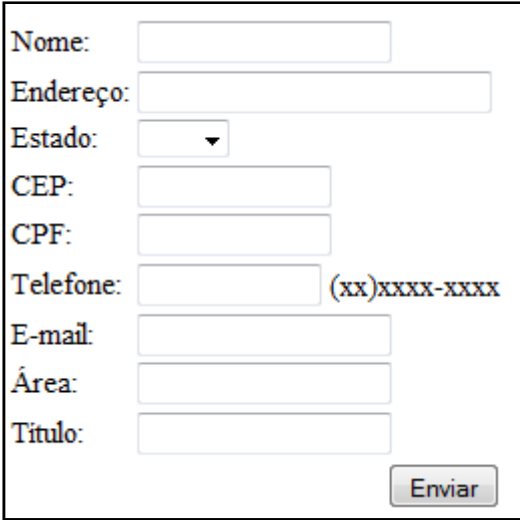

**Figura 7 – Inscrição de participantes** 

A tela de envio de trabalhos pode ser visualizada na figura 8, a seguir. A submissão só será válida se os campos nome e e-mail já estiverem cadastrados no banco de dados e todos os campos estiverem preenchidos.

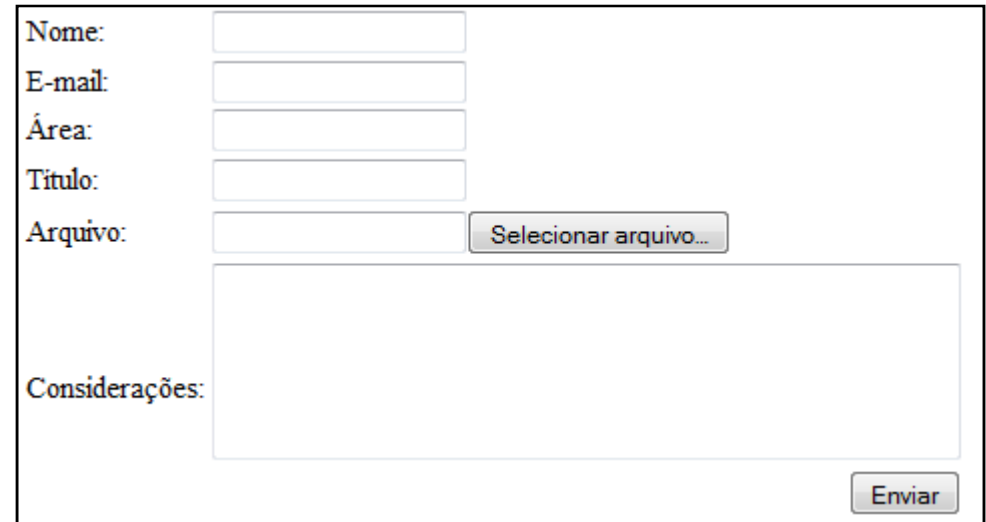

**Figura 8 – Submissão de trabalhos** 

A tela de localidade conterá informações sobre o local de realização. A ferramenta possibilitará o cadastramento do endereço e automaticamente irá inserir um mapa da localização (utilizando API de mapas externo). Informações de como chegar ao evento poderão ser introduzidos nesta tela. Como visto na figura 9, a seguir.

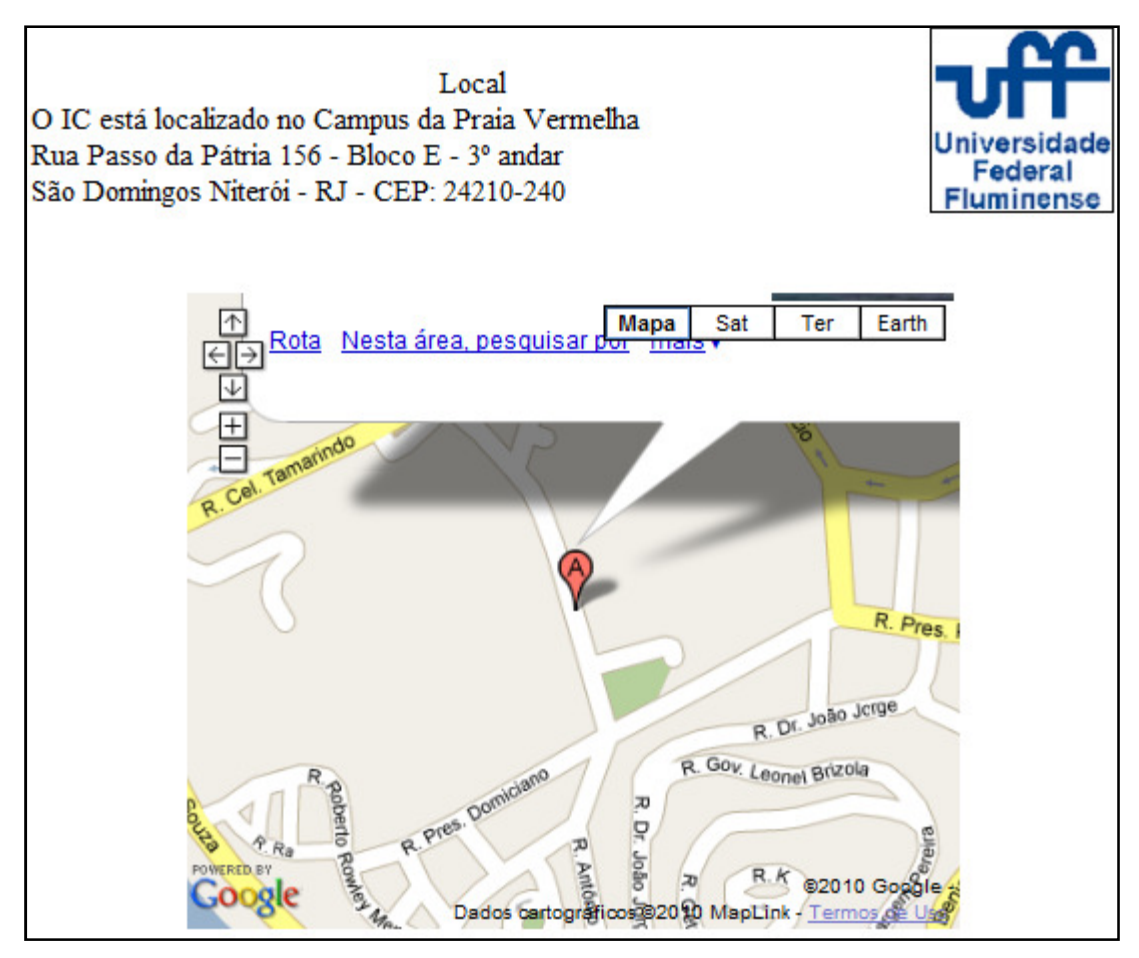

**Figura 9 – Mapa de localização do evento** 

As telas de sobre e contato serão preenchidas com informações fornecidas pelo utilizador apenas.

# **4.1.2 Componentes funcionais da ferramenta**

 A tela inicial é simples, contendo apenas um menu e a funcionalidade de iniciar a criação do site ou a visualização de um site montado anteriormente. Como pode ser visto na figura 10, a seguir.

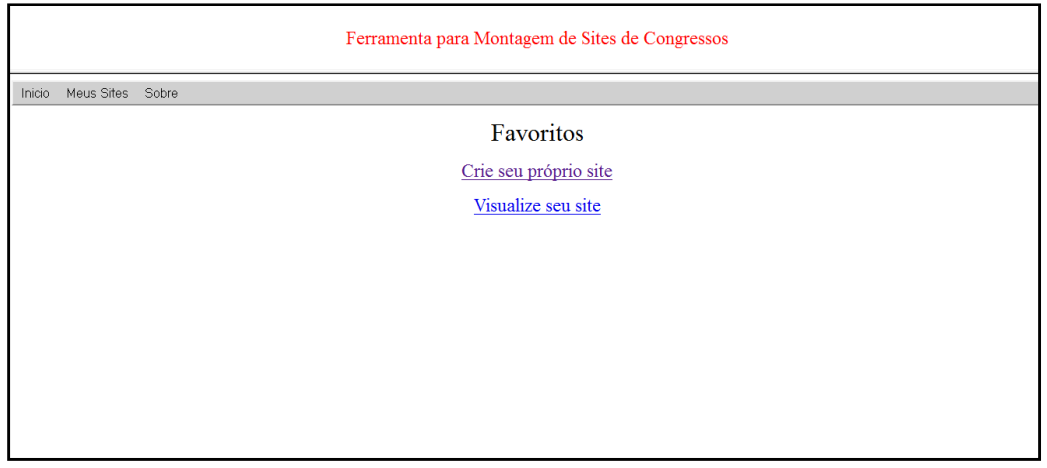

**Figura 10 – Página Principal** 

 O menu com todas os subitens expostos pode ser observado na figura 11, a seguir.

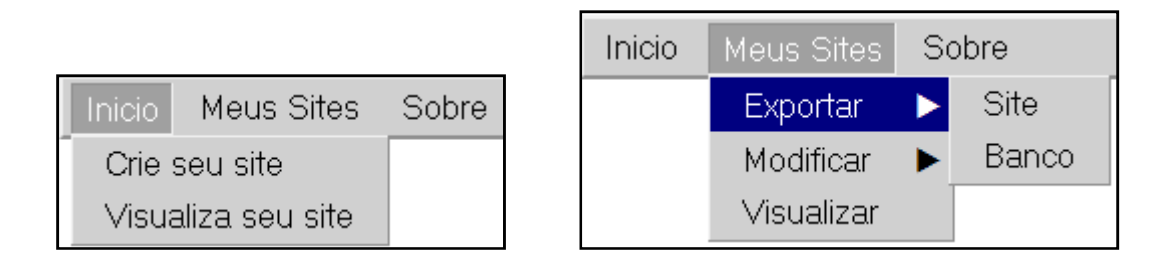

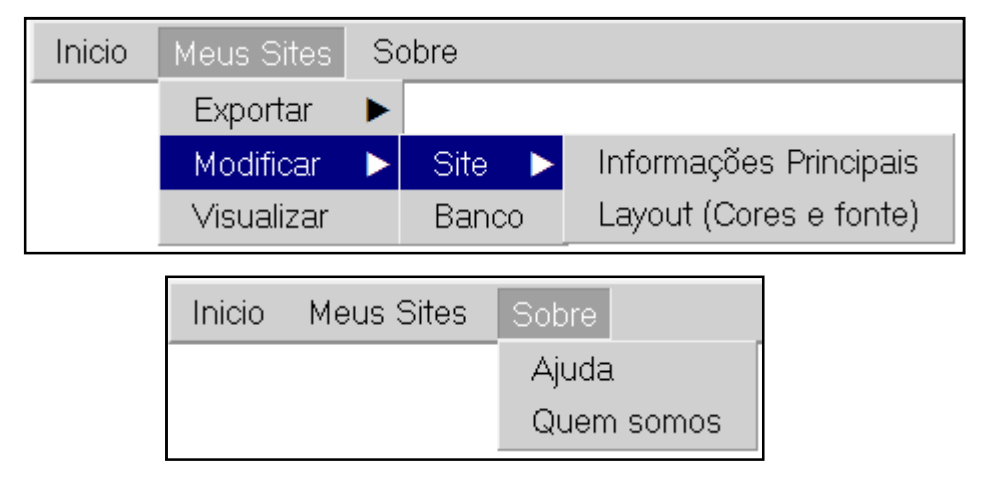

**Figura 11 - Menu** 

 A tela de personalização da ferramenta inclui itens como a escolha da cor de fundo da fonte, do tipo da fonte e do banner principal, onde seu layout pode ser observado na figura 12, a seguir.

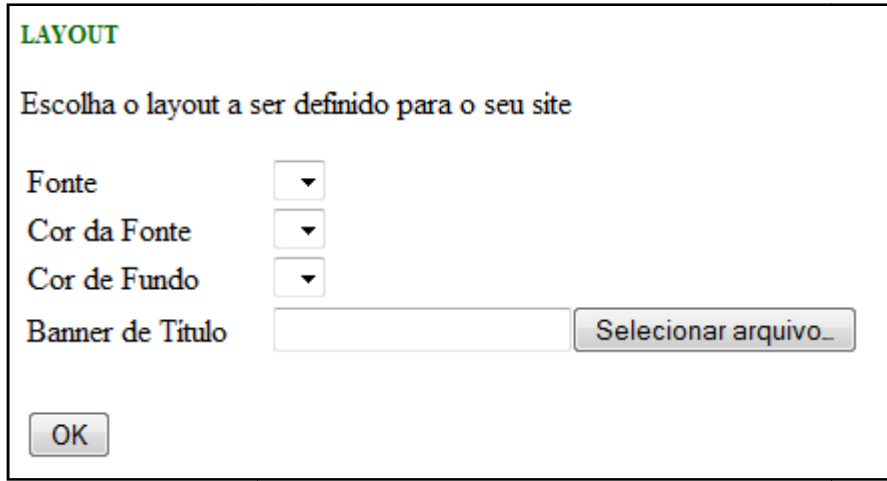

**Figura 12 – Alteração Layout**

A funcionalidade que permite a criação das páginas base baseados apenas em conteúdo fornecido pelo usuário podem ser criadas usando HTML como base, ou texto puro, onde o texto será inserido na caixa de texto no qual a ferramenta tratará as informações e aplicará o estilo escolhido anteriormente feita na tela presente na figura 13, a seguir. , onde o texto será inserido na<br>informações e aplicará o estilo e<br>a presente na figura 13, a seguir. anteriormente. A inserção é

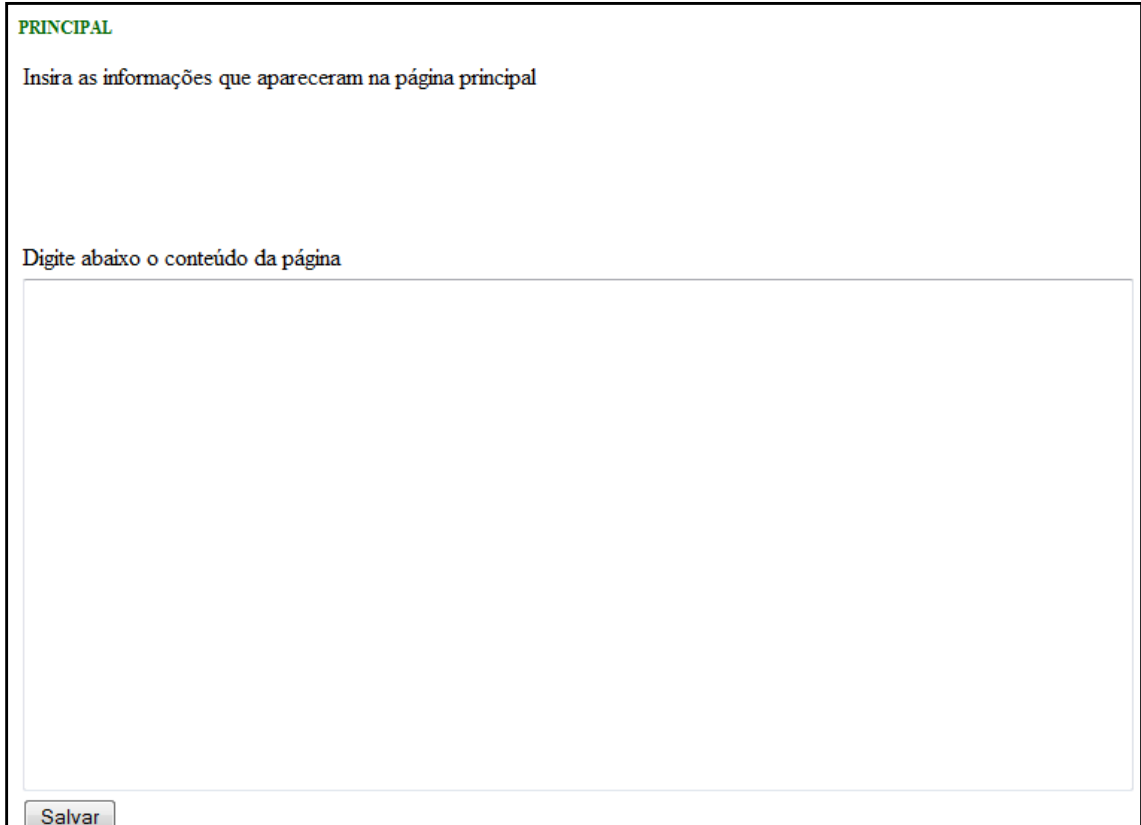

**Figura 13 – Editar página principal**

A inserção ou exclusão de itens como as palestras podem ser inseridos por meio da tela mostrada na figura 14, a seguir, o controle de submissão de trabalhos deve ser habilitada nesta tela.

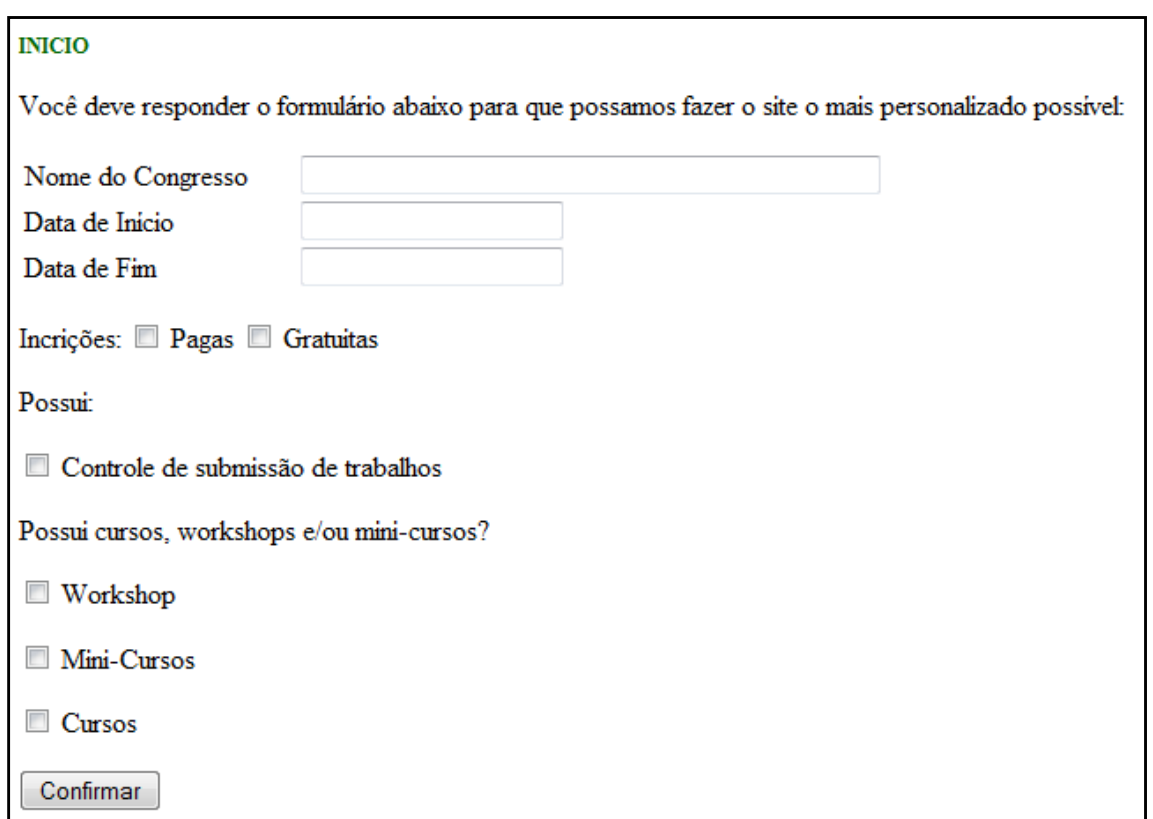

**Figura 14 – Informações principais** 

Para modificação de algum conteúdo inserido na ferramenta, o usuário deve fazer a escolha da página específica, na tela apresentada na figura a seguir (figura 15).

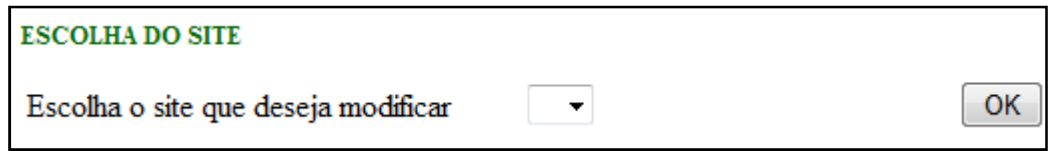

**Figura 15 – Escolha do Site** 

Existe também a possibilidade de alteração de nome da página e a data após o seu primeiro cadastro e criação do site. Para isto é utilizada a tela mostrada na figura 16, a seguir.

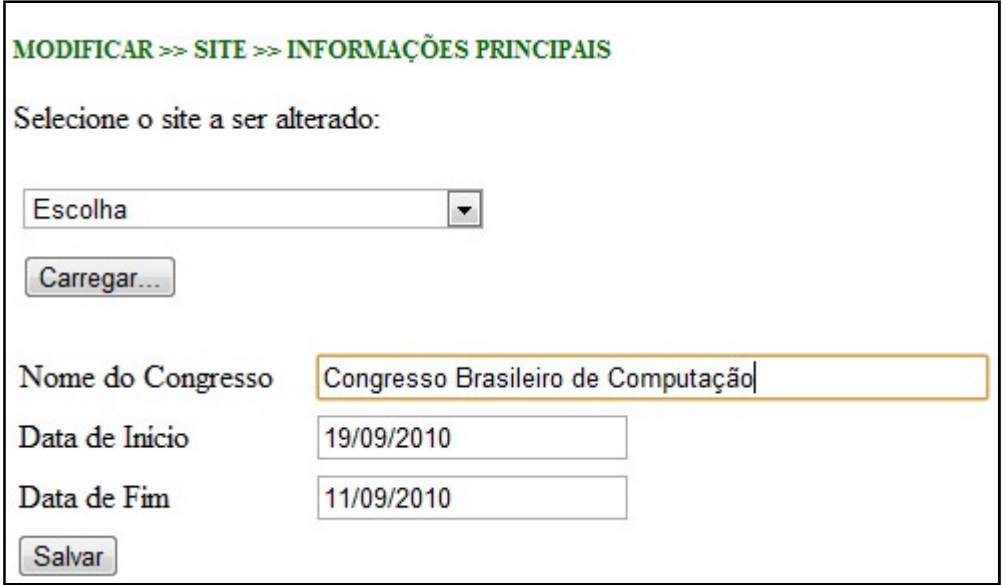

**Figura 16 – Modificar informações principais** 

Se for marcada a opção de controle de submissão de trabalhos, ficará disponível uma tela posteriormente para a aprovação dos trabalhos e inclusão na tela de aprovados. No qual bastará marcar os trabalhos aprovados que o site exibirá somente os aprovados. Esta escolha é feita pela tela mostrada na figura 17, a seguir.

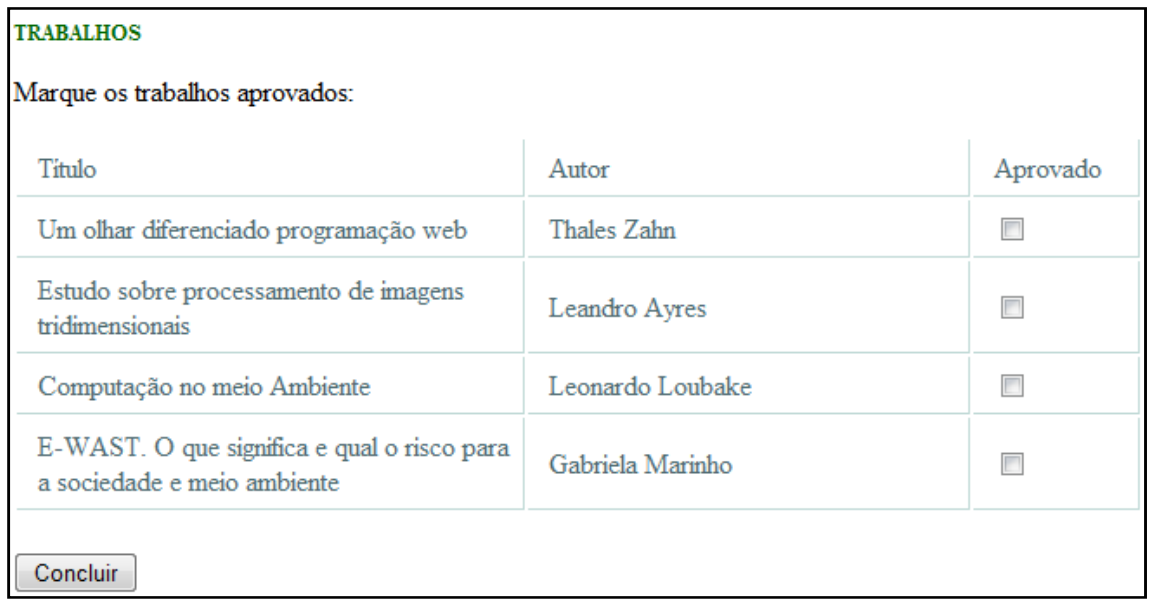

**Figura 17 – Aprovações de trabalhos** 

As informações sobre a localidade poderá ser criada conforme a figura 13, mas também poderá, idealmente, ser criada por uma tela específica como apresentado na figura 18, a seguir.

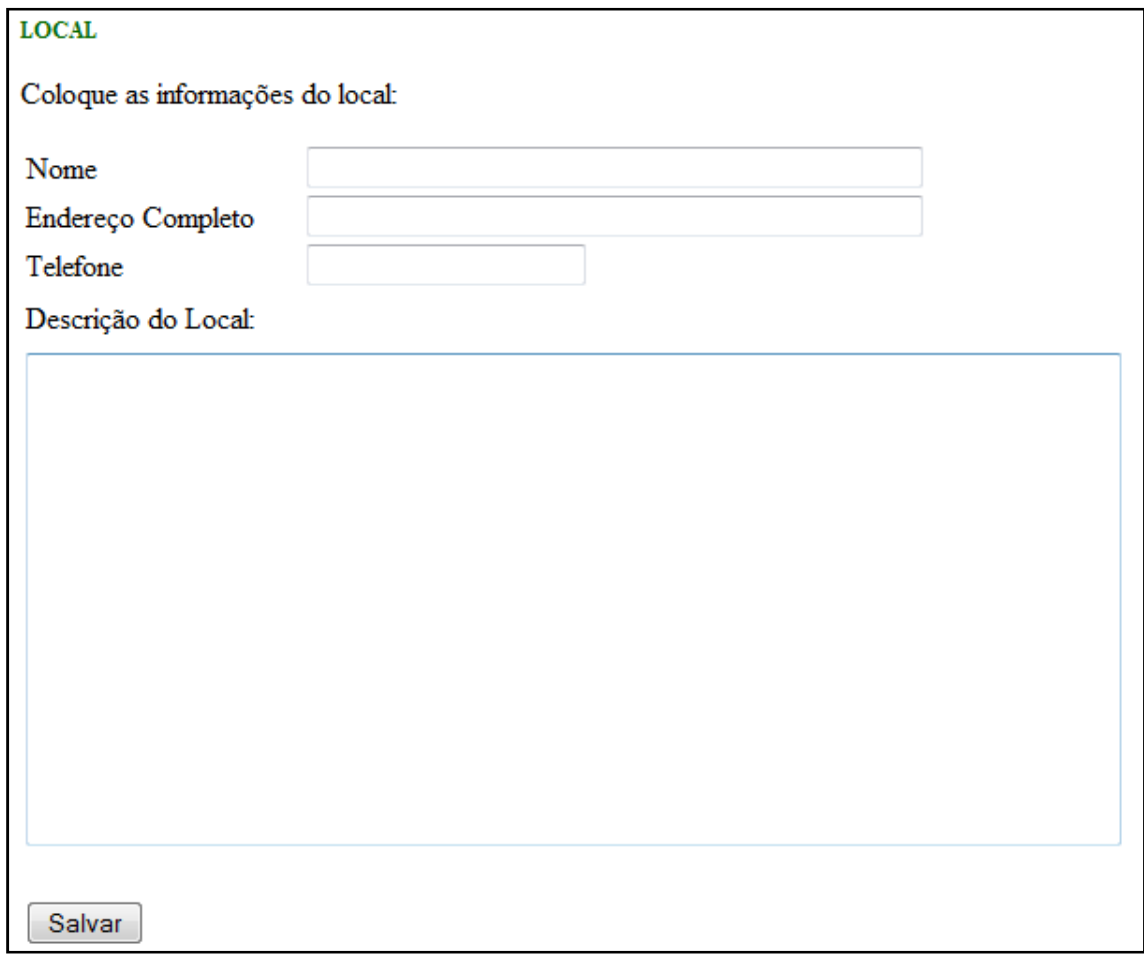

**Figura 18 - Local** 

 Os patrocinadores deverão ser inseridos fazendo a inclusão de nome, link para a página que o patrocinador deseja e a figura que deverá ser inserida na lateral direita do produto final de desenvolvimento. Poderão ser inseridos um número indeterminados de patrocinadores porém com o risco de comprometer a designer da página. O modo de inclusão pode ser visto na figura 19, a seguir.

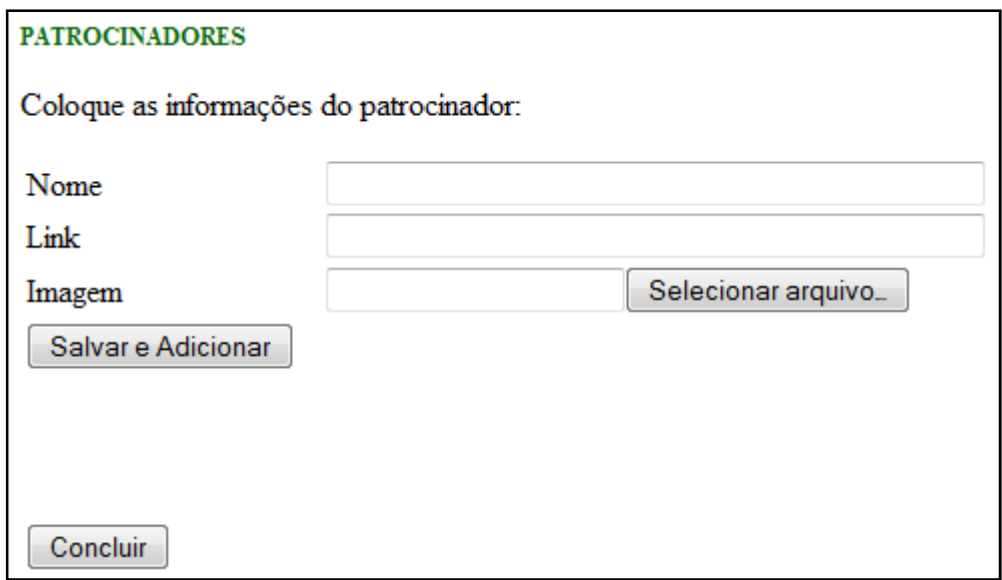

**Figura 19 - Patrocinadores**

# **4.2 FUNCIONALIDADES**

 A ferramenta desenvolvida possui diversas funcionalidades para a facilitação da criação de sites para eventos acadêmicos. As funcionalidades estão listadas a seguir:

- Possibilidade de escolha de fonte e sua cor.
- Possibilidade de alteração de cor de fundo.
- Escolha da inclusão de calendário
- Escolha da inclusão de mini-curso
- Escolha da inclusão de palestra
- Escolha da inclusão de workshop
- A possibilidade da criação de um banco de dados com tabelas que permitam a inscrição de pessoas pelo site
- Uma estrutura que permita o recebimento dos trabalhos dos alunos/pesquisadores
- Gerência de trabalhos aprovados
- Possibilidade de inclusão de figuras
- Possibilidade de inclusão do mapa da localidade, automaticamente pela ferramenta
- Possibilidade de inclusão de informações sobre a organização
- Possibilidade de inclusão de informações sobre o local
- Possibilidade de inclusão de informações sobre o contato
- Possibilidade de inclusão de figuras para o banner principal e dos patrocinadores

### **4.3 BENEFÍCIOS**

Com a automatização do processo de construção de um site pela ferramenta proposta, são observados benefícios em relação ao tempo gasto em planejamento, tempo gasto em codificação e monetários. Os benefícios em relação ao tempo gasto de planejamento são evidentes pelo fato de a ferramenta disponibilizar a possibilidade de inclusão das principais informações e funcionalidades apresentadas nos diversos sites acadêmicos já formulados e disponíveis na web. Não sendo tão necessário uma fase de planejamento e levantamento de requisitos. Apesar disto deve-se atentar ao fato de que a ferramenta possibilita alterações posteriores a finalização de seu uso, já que existe a possibilidade de exportação do código-fonte (para ser usado de forma aberta a modificações).

Os benefícios em relação a não necessidade de codificação são evidentes, visto que, em teoria, não há necessidade de nenhum esforço prático em alteração de código e que a ferramenta possibilita a inclusão de funcionalidades e informações já encontradas nos diversos sites acadêmicos existentes.

A ferramenta possibilita a criação do site personalizado devido as escolhas do usuário. O benefício monetário é um reflexo da automatização da construção do site, pois, não é necessária a alocação de pessoas com conhecimento prévio de linguagens de programação voltadas a web, e também, não há a necessidade de treinamento específico pois não existe a necessidade de contratação ou alocação de pessoas com tais conhecimentos.

Logo, observa-se que os benefícios estão em torno da economia de tempo no geral. Tem-se que o produto final de aplicação da ferramenta, o site de evento acadêmico, é rapidamente desenvolvido como produto final. Não exigindo algum ou nenhum conhecimento em linguagem de programação voltado a web ou sua integração com banco de dados.

# **CAPÍTULO 5 - CONCLUSÃO**

Conclui-se que o objeto de estudo e desenvolvimento traz mais agilidade na construção de sites e inclusão de informações sobre os mesmos. Cumpre-se o objetivo principal do estudo e do desenvolvimento que teve como intenção a criação de uma ferramenta que possibilitasse a criação de sites de um evento por pessoas que não possuem conhecimento em linguagens orientadas a web nem a integração de tais linguagens com banco de dados.

 A ferramenta foi desenvolvida pensando-se em ter um aspecto visual simples, ou seja, o design da ferramenta foi planejado de forma a transmitir a aparência de raciocínio linear e objetivo. A ferramenta foi projetada e implementada de modo que possibilitasse a inclusão de informações e funcionalidades de maneira facilitada ao produto final, o site de evento.

O objeto de estudo e implementação também pode ser usado por profissionais de desenvolvimento web, sendo utilizado para a criação da estrutura básica de um site de evento acadêmico, contendo as principais informações que este tipo de evento deve expor. Podendo o produto final, ser alterado livremente para a criação de outras funcionalidades ou alteração das funcionalidades existentes, ficando livre ao programador web a adequação ao desejo do solicitante.

Como a ferramenta desenvolvida é uma ferramenta para a internet, ela ainda possui os benefícios de ser um aplicativo multi-plataforma, ou seja, não está preso ao sistema operacional utilizado pelo usuário, seja ele Linux, Windows ou Mac. Possui como requisito, apenas o fato de o solicitante possuir um browser, o navegador web.

A possibilidade de posterior alteração diretamente pelo código fonte após a finalização do desenvolvimento do produto final pela exportação do mesmo, ainda é um tópico a ser revisado, visto que a inclusão de uma funcionalidade que permitisse a gerência de conteúdo após a finalização da construção do site seria de grande utilidade.

Além disto, uma customização maior, quanto a número de imagens, posição do seu conteúdo, maior customização quanta fonte e cores entre diferentes páginas, inclusão de novas tecnologias como flash, vídeos, e uma pré visualização do site durante sua criação e modificação entre outras customizações que podem ser úteis para um site de eventos ainda não é possível, ficando assim como uma proposta para trabalhos futuros.

# **5 REFERÊNCIA BIBLIOGRÁFICA**

FEIJÓ, Bernardo. E se... a Internet parasse totalmente de funcionar? Super Interessante. São Paulo. Editora Abril, 2006, Ed.226. Dísponível em http://super.abril.com.br/tecnologia/se-internet-parasse-totalmente-funcionar-446473.shtml. Acesso em: 21 novembro 2010

BERNERS-LEE, Tim; CONNOLLY, Daniel. Hypertext Markup Language (HTML) Internet Draft. Dísponível em http://www.w3.org/MarkUp/draft-ietf-iiir-html-01.txt. Acesso em: 1 de Novembro de 2010. –

PHP.NET. PHP Licensing PHP.Net. Dísponível em http://www.php.net/license/. Acesso em: 28 de Outubro de 2010

GNU. Software Licenses. Disponivel em http://www.gnu.org/licenses/licenselist.html. Acesso em 28 de Outubro de 2010.

PHP GROUP. The PHP License, version 3.0 PHP.Net. Disponível em http://www.php.net/license/3\_0.txt. Acesso em: 2010 de Outubro de 27.

GITHUB. HipHop-PHP [Online] Dísponível em http://github.com/facebook/hiphopphp/wiki. Acesso em: 29 de Outubro de 2010

MODESTO, PEREIRA, ZIVIANI, CASTILLO, E BAEZA-YATES. Um novo retrato da Web brasileira. XXXII SEMISH. 2006. 2005-2017.

ROYAL PINGDOM. What nine of the world's largest websites are running on. Dísponivel em http://royal.pingdom.com/2007/08/22/what-nine-of-theworld%E2%80%99s-largest-websites-are-running-on/. Acesso em 01 de Novembro de 2010..

KOHAN, Bernard. PHP vs ASP.Net. Disponível em http://www.comentum.com/php-vs-asp.net-comparison.html. Acesso em 01 de Novembro de 2010.

WIKIPEDIA. Comparison of relational database management systems. Disponível em

http://en.wikipedia.org/wiki/Comparison\_of\_relational\_database\_management\_sy stems. Acesso em 16 de Novembro de 2010.

APACHE SOFTWARE FOUNDATION**.** About Apache. Disponivel em http://httpd.apache.org/ABOUT\_APACHE.html. Acesso em 8 de Novembro de 2010.

NETCRAFTER. November 2010 Web Server Survey. Disponivel em http://news.netcraft.com/archives/category/web-server-survey/. . Acesso em 9 de novembro de 2010

MYSQL AB. História do MySQL. Disponivel em http://dev.mysql.com/doc/refman/4.1/pt/history.html. Acesso em 15 de novembro de 2010.

ORACLE Oracle Makes Commitments to Customers, Developers and Users of MySQL. Disponivel em http://www.marketwire.com/press-release/Oracle-Makes-Commitments-to-Customers-Developers-and-Users-of-MySQL-NASDAQ-ORCL-1090000.htm . Acesso em 21 de novembro de 2010.

WIDENIUS Michael. Save MySQL.Disponível em http://www.helpmysql.org. Acesso em 15 de novembro de 2010
## **CAPÍTULO 7 – ANEXO – OBRAS CONSULTADAS**

WIKIPEDIA. Servidor. Dísponivel em http://pt.wikipedia.org/wiki/Servidor. Acesso em 06 de Novembro de 2010.

APACHE Software Foundation**.** Apache HTTP Server Project. Disponivel em http://www.apache.org/info.htm. Acesso em 06 de novembro de 2010.

APACHE SOFTWARE FOUNDATION. Apache HTTP Server Version 2.0. Disponivel em http://httpd.apache.org/docs/2.0/misc/perf-tuning.html. Acesso em 09 de novembro de 2010.

APACHE SOFTWARE FOUNDATION**.** Overview of new features in Apache 2.0. Disponivel em http://httpd.apache.org/docs/2.0/new features 2 0.html. Acesso em 08 de 11 de 2010.

APACHE SOFTWARE FOUNDATION**.** Frequently Asked Questions. Disponivel em http://www.apache.org/foundation/faq.html. Acesso em 06 de novembro de 2010.

BERNERS-LEE Tim**.** Design Issues. Disponivel em http://www.w3.org/DesignIssues/. Acesso em 1 de Novembro de 2010.

CHAVES, Aline Martins; SILVA, Gabriel da**.** Proposta de uma arquitetura de software e funcionalidades para implementação de um ambiente integrado de desenvolvimento para a linguagem PHP. I Jornada Científica e VI FIPA do CEFET Bambuí. 2008.

MICROSOFT. Full-Text Search Introduction. Disponível em http://msdn.microsoft.com/en-us/library/ms142545.aspx. Acesso em 12 de Novembro de 2010.

MICROSOFT. SQL Server 2008. Disponível em http://www.microsoft.com/sqlserver/2008/pt/br/default.aspx. Acesso em 12 de Novembro de 2010.

MICROSOFT. SQL Server Reporting Services. Disponível em http://msdn.microsoft.com/en-us/library/ms159106.aspx. Acesso em 12 de Novembro de 2010

MYSQL AB. As Principais Características do MySQL. Disponivel em http://dev.mysql.com/doc/refman/4.1/pt/features.html. Acesso em 16 de novembro de 2010.

MYSQL AB. Suporte Oferecido pela MySQL. Disponivel em http://dev.mysql.com/doc/refman/4.1/pt/support.html. Acesso em 15 de 11 de 2010.

PECL. APC. Disponível em http://pecl.php.net/package/APC. Acesso em 28 de Outubro de 2010.

PHP.NET. A história do PHP. Disponível em http://www.php.net/manual/pt\_BR/history.php.php. Acesso em 26 de Outubro de 2010.

PHP.NET. PHP 5 ChangeLog . Dísponível em http://www.php.net/ChangeLog-5.php. Acesso em 27 de Outubro de 2010.

W3C. HTML5. Disponível em http://www.w3.org/TR/2008/WD-html5-diff-20080122/#new-elements. Acesso em 1 de Novembro de 2010.

W3C. Sobre. Dísponível em http://www.w3c.br/sobre/. Acesso em 25 de Novembro de 2010

UNESC. I Congresso Sul Catarinense de Computação. Disponível em http://www.dcc.unesc.net/sulcomp/05/apresentacao.htm. Acesso em 28 de Novembro de 2010

SOCIEDADE BRASILEIRA DE GENÉTICA. 56º Congresso Brasileiro de Genética. Disponível em http://www.sbg.org.br/site/infoGerais.html. Acesso em 28 de Novembro de 2010

SOCIEDADE BRASILEIRA DE COMPUTAÇÃO. XXX Congresso da SBC. Dísponível em http://www.inf.pucminas.br/sbc2010/ . Acesso em 28 de Novembro de 2010

UNIVERSIDADE DE PASSO FUNDO. II Simpósio de Computação Aplicada. Disponível em http://www.upf.br/sca/. Acesso em 28 de Novembro de 2010.

SOCIEDADE BRASILEIRA DE COMPUTAÇÃO. Simpósio Brasileiro de Redes de Computadores e Sistemas Distribuídos (SBRC 2009). Disponível em http://www.sbrc2009.ufpe.br/ . Acesso em 28 de novembro de 2010.

NCE – UNIVERSIDADE FEDERAL DO ESTADO DO RIO DE JANEIRO. Simpósio Brasileiro de Informática na Educação (SBIE 2003). Disponível em http://www.nce.ufri.br/sbie2003/. Acesso em 28 de Novembro de 2010.

 IME - USP.12º Simpósio Brasileiro de Computação Musical - SBCM 2009. Disponível em http://compmus.ime.usp.br/sbcm/2009/portugues/chamada.html. Acesso em 28 de Novembro de 2010.

CRIAR WEB. Introdução as linguagens de programação web. Disponivel em http://www.criarweb.com/linguagens\_web/. Acesso em 28 de novembro de 2010.

ARTIGONAL.COM. História da criação de websites e o desenvolvimento de sistema de gerenciamento de conteúdo. Disponível em http://www.artigonal.com/web-design-artigos/historia-da-criacao-de-websites-e-odesenvolvimento-de-sistema-de-gerenciamento-de-conteudo-2207053.html. Acesso em 28 de Novembro de 2010.

K, Dan. The History of Website Design. Disponivel em http://www.isnare.com/?aid=484473&ca=Internet. Acesso em 28 de novembro de 2010.

MAPXL INC. History of Website Design. Disponivel em http://www.mapsofworld.com/referrals/internet/internet-history/history-of-webdesigning.html. Acesso em 28 de novembro de 2010.